Instituto Politécnico de Coimbra Instituto Superior de Contabilidade e Administração de Coimbra

Renato Neves

Análise Técnica ou Buy and Hold

Coimbra, outubro de 2019

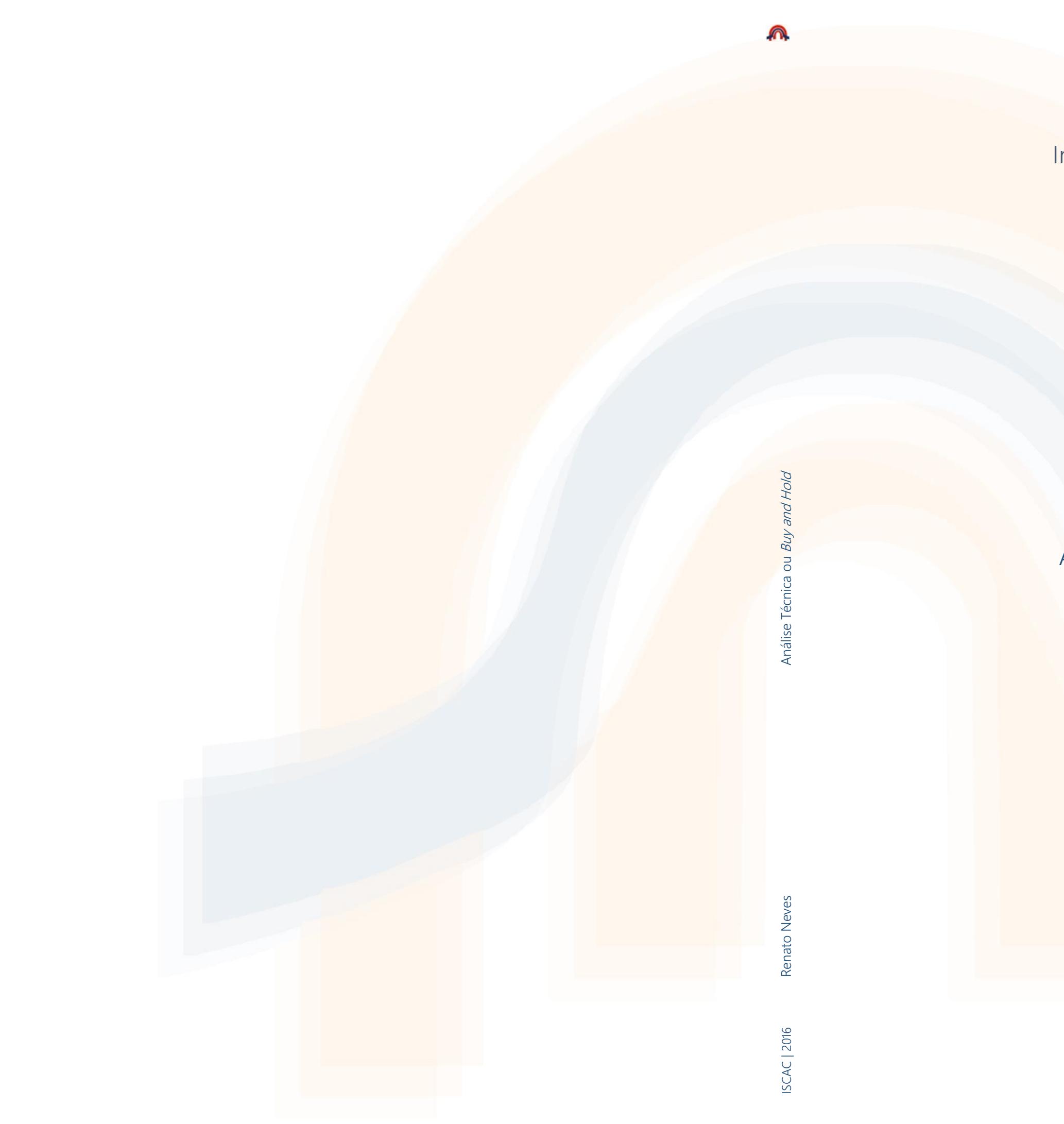

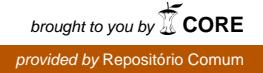

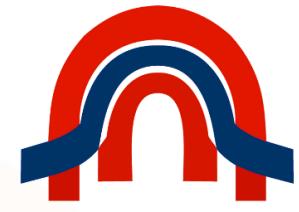

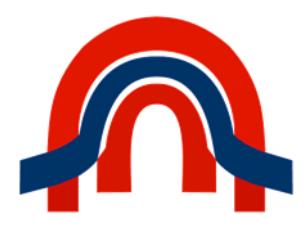

Instituto Politécnico de Coimbra Instituto Superior de Contabilidade e Administração de Coimbra

# Renato Neves

# Análise Técnica ou Buy and Hold

Dissertação submetida ao Instituto Superior de Contabilidade e Administração de Coimbra para cumprimento dos requisitos necessários à obtenção do grau de Mestre em Análise Financeira, realizada sob a orientação da Professora Elisabete Neves e coorientação da Professora Joana Leite.

Coimbra, outubro de 2019

# **TERMO DE RESPONSABILIDADE**

Declaro ser o autor desta dissertação, que constitui um trabalho original e inédito, que nunca foi submetido a outra Instituição de ensino superior para obtenção de um grau académico ou outra habilitação. Atesto ainda que todas as citações estão devidamente identificadas e que tenho consciência de que o plágio constitui uma grave falta de ética, que poderá resultar na anulação da presente dissertação.

# **PENSAMENTO**

"Se queres prever o futuro, estudo o passado."

Confúcio

### **RESUMO**

O presente trabalho de investigação tem como principal objetivo analisar a performance de quatro estratégias de investimento num período recente de agitação política internacional. Foram escolhidos dois dos indicadores de análise técnica mais utilizados no mercado financeiro: *Relative Strenght Index* (RSI) e *Moving Average Convergence Divergence* (MACD). Estes dois indicadores são estudados individualmente e em conjunto, e comparados à estratégia conservadora *Buy and Hold*. Foram criados quatro códigos *python* para simular as quatro estratégias, por forma a estudar a rentabilidade das mesmas num contexto semelhante ao verificado nos mercados financeiros.

Foram selecionadas cinco empresas do índice Euro Stoxx 50, através da Teoria de Markowitz, e estabelecido como *benchmark* o índice DAX. O período temporal da amostra está compreendido entre 16 de junho de 2015 a 29 de março de 2019, sendo selecionados cinco períodos específicos para serem analisados individualmente, compreendidos entre a campanha oficial de Donald Trump, as eleições dos EUA e o *Brexit*. Para cada um destes períodos, foram geradas ordens de compra e venda emanadas pelos indicadores de análise técnica mencionados a cima e, no caso da estratégia *Buy and Hold*, foi dada uma única ordem de compra no início e uma ordem de venda no final.

Num estudo suplementar foram consideradas mais duas estratégias e analisadas as respetivas rentabilidades. A primeira estratégia teve como intuito estudar como um investidor se comportará no mercado financeiro utilizando como pontos de entrada e saída relatórios com informações internacionais sobre a economia. A segunda estratégia utiliza o indicador RSI alterando o seu intervalo de tempo padrão, com o objetivo de perceber se este obterá uma *performance* maior para o investidor.

Os nossos resultados sugerem que a estratégia passiva *Buy and Hold* deve ser ponderada quando o mercado se encontra em *bull market*. No caso de este se encontrar em *bear market*, o investidor deve optar por uma estratégia de análise técnica, como o indicador RSI. Se o mercado está indefinido, é aconselhado utilizar a análise técnica, para o investidor não correr o risco de investir na estratégia *Buy and Hold* quando o mercado se encontre em *bear market*. No caso de o investidor preferir optar pelo uso de indicadores de análise técnica na sua estratégia, este deve considerar o uso de mais do que um indicador, com o intuito de aumentar as informações que são retiradas no mercado.

Palavras-chave: RSI, MACD, *Buy and Hold*, *Brexit*, Eleições dos EUA

### **ABSTRACT**

The main goal of this research project is to analyse the performance of four investment strategies within a recent period of international political uncertainties. Two indicators of technical analysis that are more common in the financial market were chosen, namely the Relative Strenght Index (RSI) and the Moving Average Convergence Divergence (MACD). These two indicators were studied individually and together and compared to the conservative Buy and Hold strategy. For this research four python codes were created to simulate the four strategies mentioned in the study, which allowed to analyse the profitability each one in a similar context of the financial markets.

Five companies selected from the Euro Stoxx 50 Index were considered. These companies were chosen through the Markowitz Theory and the DAX index was established as benchmark. The period chosen was between 16th of June of 2015 and 29th of March of 2019, from which five specific periods were selected for individual analysis, between Donald Trump's official campaign, the US elections and Brexit. For each of these periods, buy and sell orders were generated from the indicators of technical analysis mentioned above, and, in case of the Buy and Hold strategy, a single buy and sell order was given at the beginning and at the end, respectively.

In an additional study, two strategies were performed to evaluate their profitability. The first strategy was to study how an investor would behave in the financial market using as entry points and exit point reports with international information about the economy. The main goal of the second strategy evaluated the RSI changing its time length, in order to understand if this index will provide a better performance for the investor.

Our results suggest that the passive Buy and Hold strategy should be considered when the market is in bull market. If perhaps the market is in bear market, the investor should choose a technical analysis strategy, such as the RSI indicator. Whereas that the market is undertimined and unpredictable, it is advisable to use TA so that the investor does not risk investing in the Buy and Hold strategy when the market is in bear market. If the investor prefers to use technical analysis indicators in his strategy, he should consider using more than one indicator, in order to increase the information that is taken from the market.

Keywords: RSI, MACD, Buy and Hold, Brexit, USA elections

# ÍNDICE GERAL

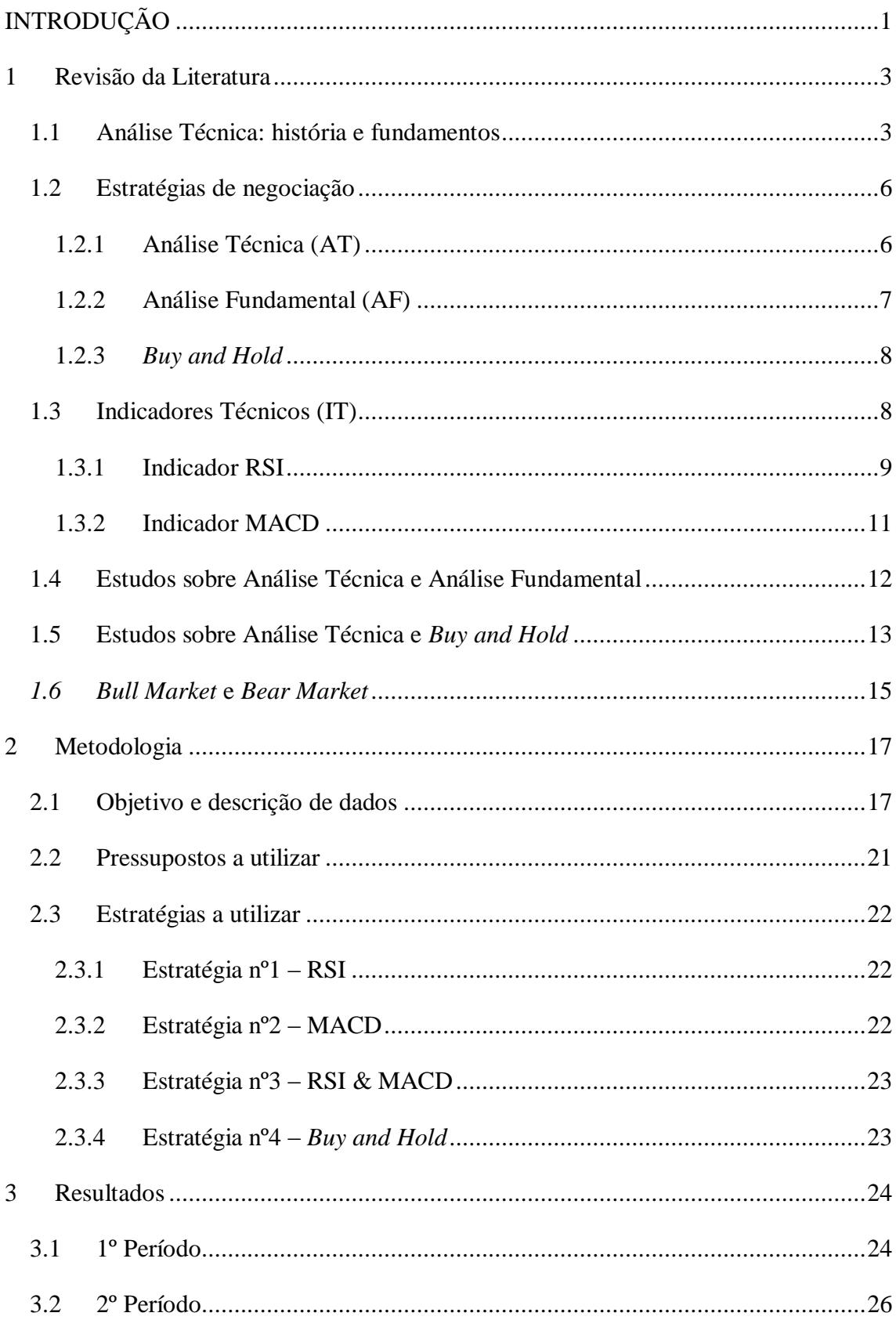

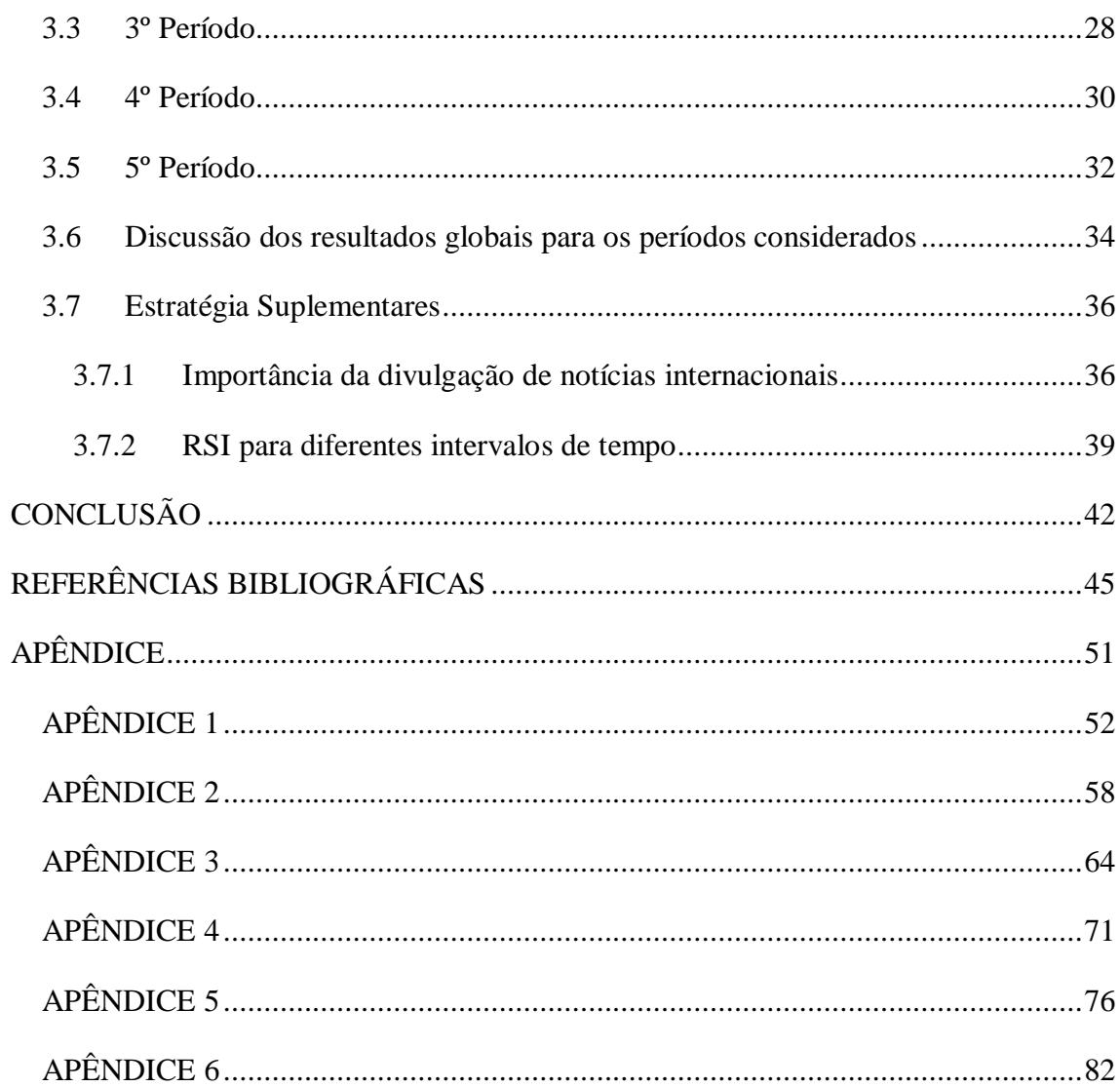

# **ÍNDICE DE TABELAS E FIGURAS**

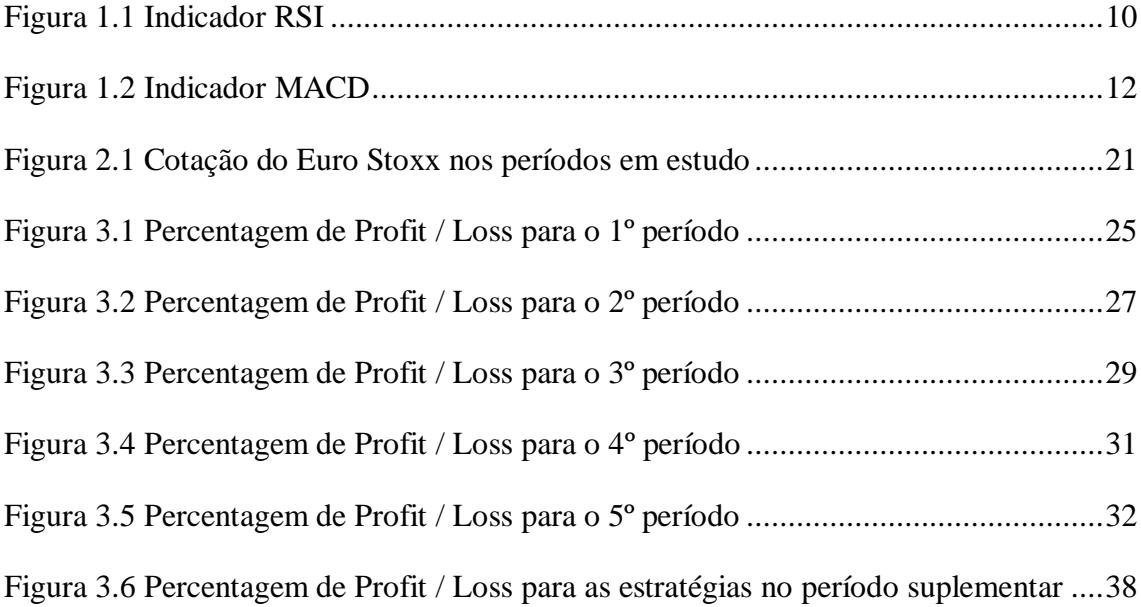

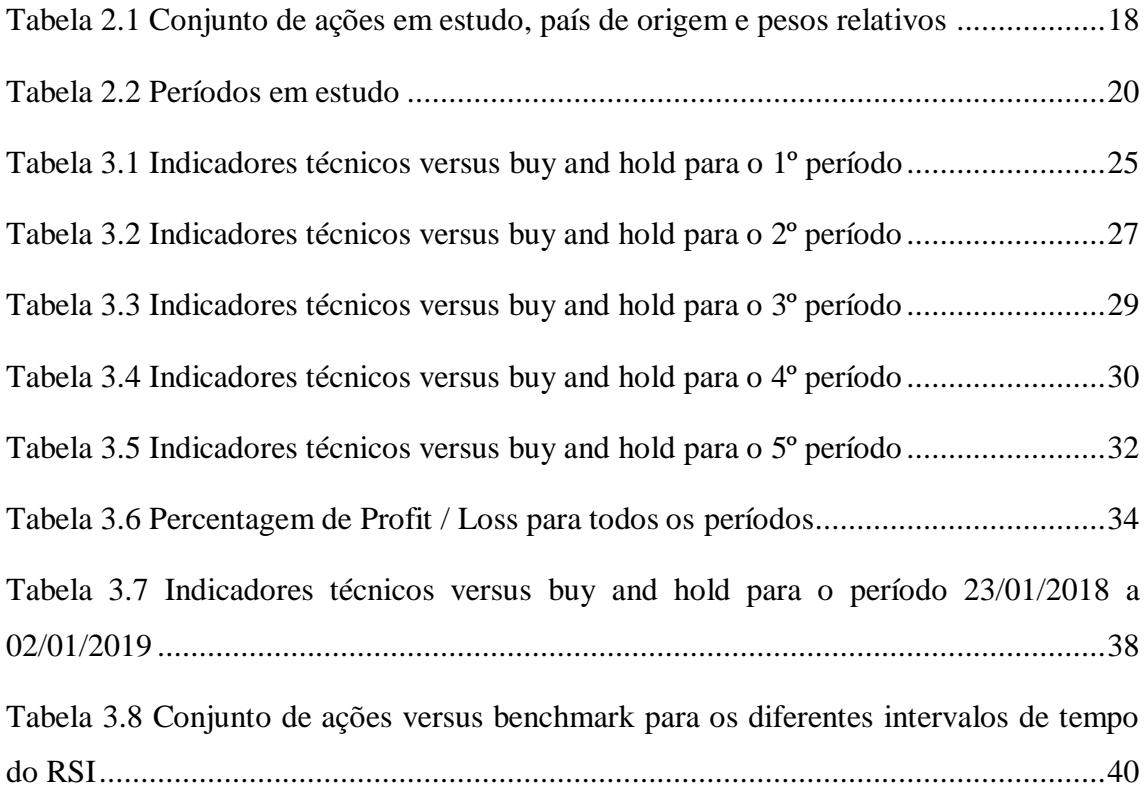

# **Lista de acrónimos, siglas e estrangeirismos**

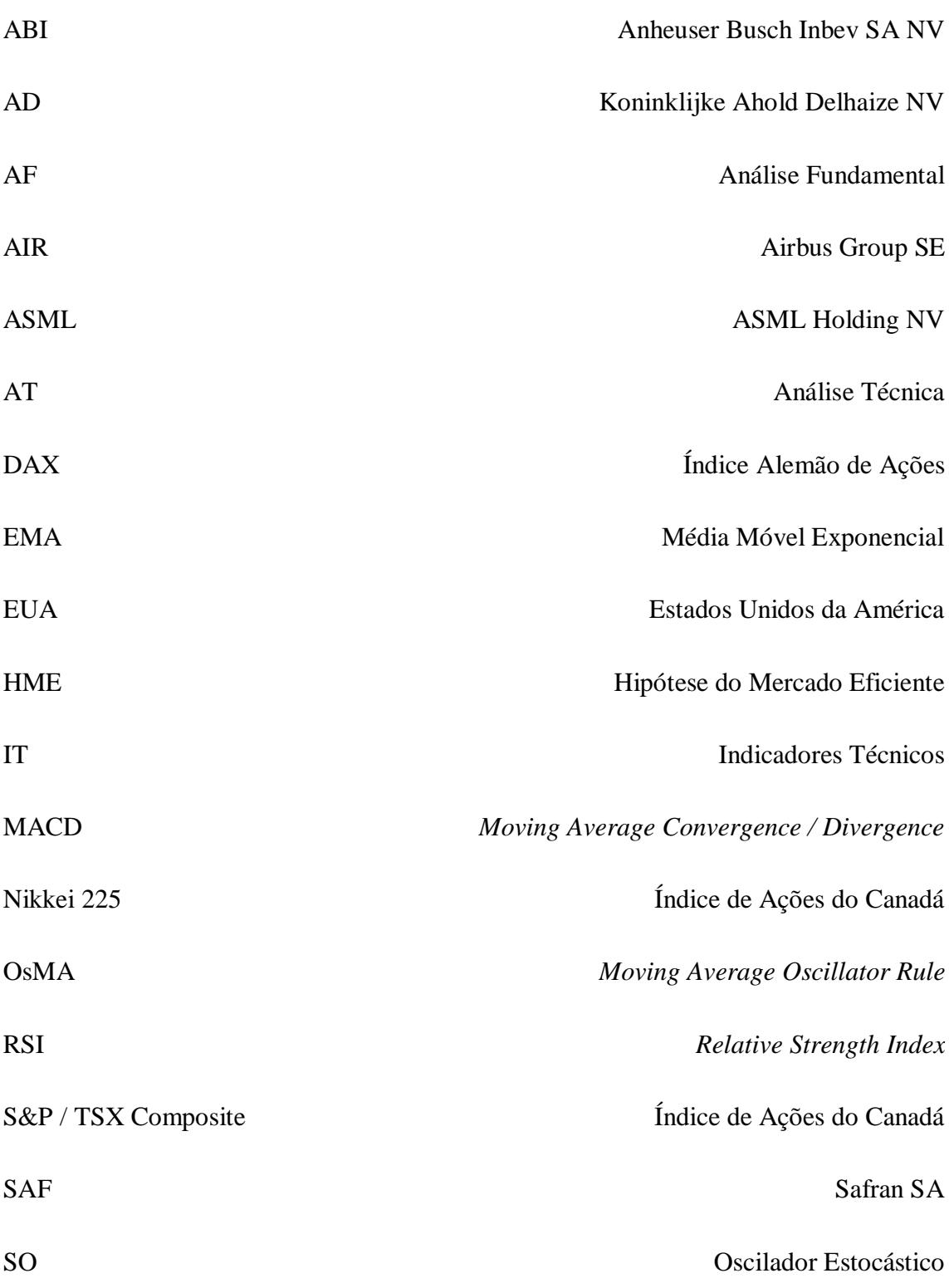

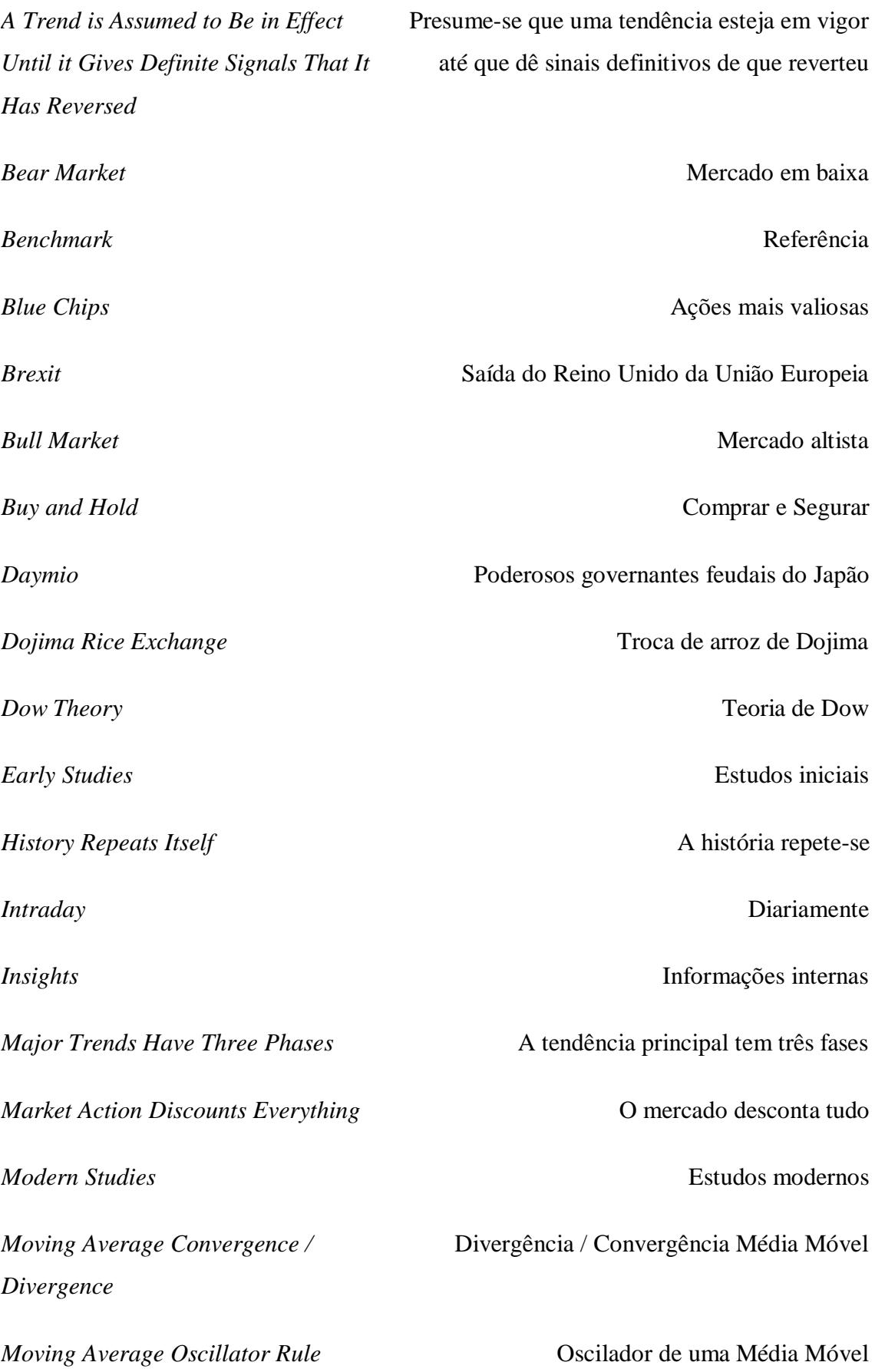

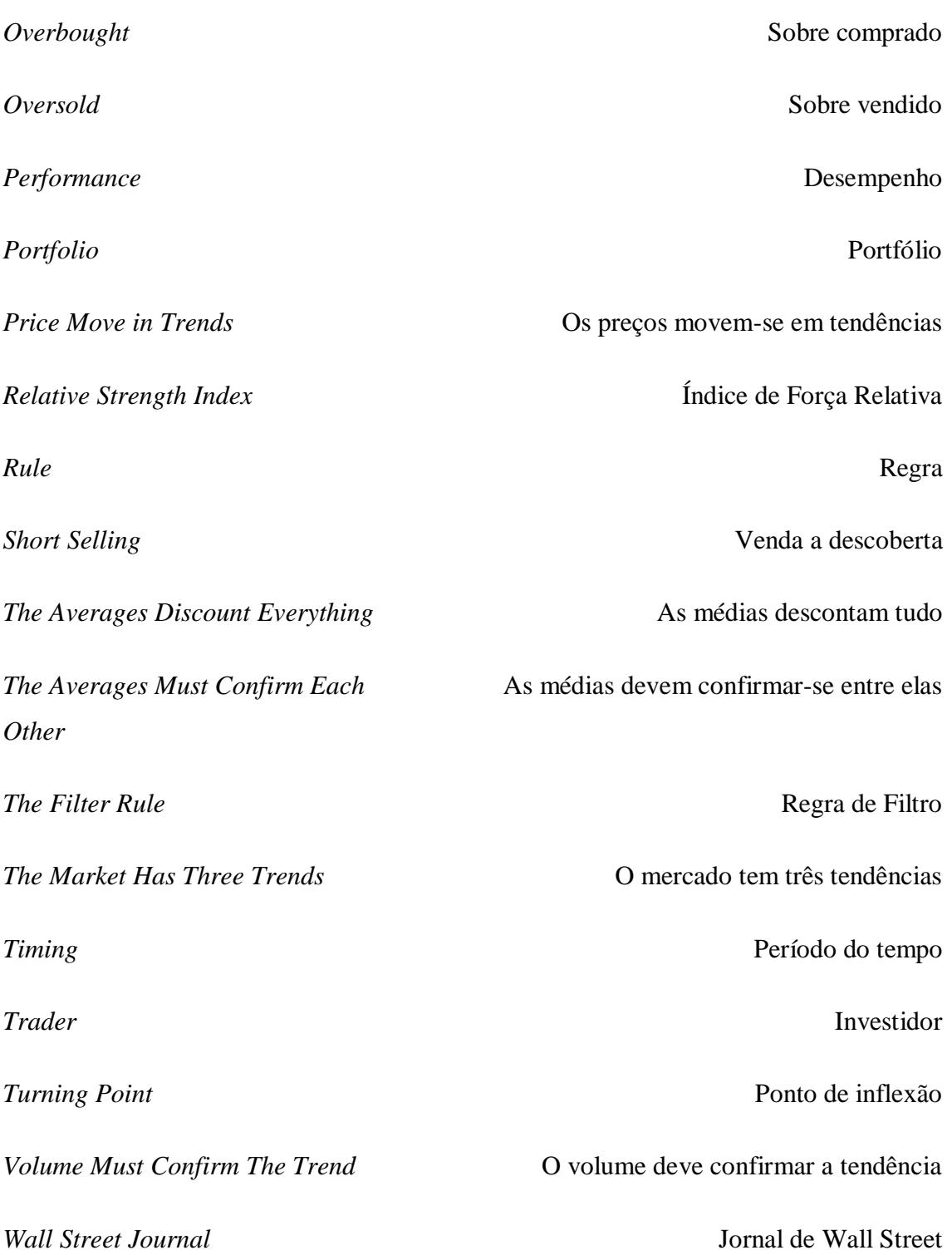

# <span id="page-13-0"></span>**INTRODUÇÃO**

Um investidor português ao querer investir o seu capital em produtos mais tradicionais como, por exemplo, depósitos a prazo, seguros de capitalização das companhias de seguros, planos poupança reforma, certificados de aforro, enfrentam rentabilidades médias na ordem dos 0,005%. Qualquer produto que tenha uma rentabilidade líquida inferior ao valor da inflação é um produto de rentabilidade negativa, isto porque, o valor do dinheiro, hoje, torna-se inferior ao valor do dinheiro de amanhã, o que significa que o investimento não gera rentabilidade.

Esta dissertação tem como objetivo servir de guia para qualquer indivíduo que pretenda iniciar-se no mercado acionista, mesmo não tendo conhecimentos nesta área. Este trabalho académico assenta na análise da *performance* de um conjunto de ações, de maneira a verificar como estas se comportam em relação a diferentes *timings* e eventos do mercado, através de indicadores técnicos (IT).

Para poder investir no mercado financeiro é necessário começar por analisar os fundamentos teóricos: estratégias de lucro, métodos de análise de dados, modelos de negociação bem-sucedidos, entre outros. Todos os *traders* principiantes são guiados pela mesma ideia, isto é, ganhar dinheiro. No entanto, todos definem as suas prioridades, prazos, possibilidades, objetivos, etc.

Em qualquer parte do mundo, é possível obter ganhos investindo em ações (Matos, 2013), desde que se tenha em conta um período significativo de tempo e se detenha um *portfolio* devidamente diversificado. A forma de garantir esses ganhos depende do crescimento económico, que está diretamente ligado à bolsa de valores.

Nos últimos anos, o mercado financeiro tem sido afetado por inúmeros eventos internacionais, que alteram o rumo do mercado a curto prazo. Certamente o *Brexit* e a vitória de Donald Trump nas eleições dos Estados Unidos da América (EUA) são dos eventos de maior repercussão e com mais impacto internacional dos últimos anos. Em ambos, as análises, as estatísticas e as expectativas do mercado internacional foram contrariadas pelo voto popular.<sup>1</sup> O mercado financeiro continua a ser afetado por estes

<u>.</u>

<sup>1</sup> (BBC, 2016), consultado dia 24 de agosto de 2019

dois eventos, sendo assim relevante analisar se e como um investidor consegue acrescentar lucros ao seu capital neste contexto.

A presente dissertação ocupa-se desta questão, encontrando-se dividida em três capítulos. O primeiro capítulo integra a revisão de literatura que engloba todos os temas que serão abordados ao longo da dissertação. Também será apresentada a história e os fundamentos da análise técnica desde a sua origem. Em seguida, será feita a caracterização das estratégias e o estudo das análises disponíveis a investir. De seguida, serão apresentados os indicadores em estudo. Será feita uma comparação entre a análise técnica (AT) e a análise fundamental (AF), e também uma comparação entre a AT e a estratégia *Buy and Hold*, recorrendo a diversos autores defensores destas estratégias. Por último, será explicado de uma forma sucinta as terminologias de *bull market* e *bear market*.

No segundo capítulo será descrita a metodologia, destacando os diferentes períodos temporais, considerada a amostra e os métodos a utilizar. Neste capítulo, também serão apresentados os pressupostos a utilizar, de modo a que todas as estratégias respeitem os mesmos pressupostos, bem como, as estratégias que serão utilizadas.

No terceiro capítulo, serão destacados os resultados obtidos com cada estratégia, através de códigos no programa *python.* Todos estes códigos foram criados propositadamente para a realização desta investigação. Os resultados serão subdivididos pelos diferentes períodos em estudo, e através destes dados será apurada a estratégia que permite ao investidor a obtenção de maior rentabilidade. Será também analisado as estratégias num modo geral e as ações que constituem o conjunto de ações individualmente.

Por fim, será apresentado as principais conclusões, limitações e linhas de investigação futuras.

# <span id="page-15-0"></span>**1 Revisão da Literatura**

1

## <span id="page-15-1"></span>**1.1 Análise Técnica: história e fundamentos**

Segundo Nisson (1991, pp. 13-17), a AT surgiu no Japão no século XVII. Munehisa Homma foi das primeiras pessoas a usar os preços passados para prever os movimentos futuros dos preços. Ele acumulou uma enorme fortuna negociando no mercado de arroz durante o século XVIII.

De 1500 a 1600, o Japão era um país em guerra permanente, pois cada *daimyo*<sup>2</sup> queria controlar os territórios vizinhos aos seus. Este período de 100 anos é designado de "Era do País em Guerra". No início do século XVII, três generais, Nobunaga Oda, Hideyoshi Toyotomi e Levasu Tokugawa, unificaram o Japão durante cerca de 40 anos. As suas proezas e conquistas ainda hoje são celebradas na história japonesa. Estes contribuíram para a unificação do Japão, mas o último general em particular, cuja família governou o Japão de 1615 a 1867, levou a uma estabilidade no sistema feudal japonês, o que criou novas oportunidades. A economia agrária cresceu, o que aumentou a facilidade no comércio interno. O mercado nacional evoluiu para substituir o sistema de mercados locais e isolados. Este conceito de mercado centralizado levou indiretamente ao desenvolvimento de análises técnicas.

Osaka foi considerada capital do Japão, estimulando assim o seu crescimento como central comercial. O fácil acesso ao mar, numa época em que a viagem por terra era lenta, perigosa e cara, tornou Osaka um depósito nacional de suprimentos, permitido que esta evoluísse para a maior cidade de comércio e finanças do Japão, o que contribuíu muito para a estabilidade de preços, suavizando as diferenças regionais na oferta.

Em Osaka, Yodoya Keian tornou-se um comerciante de guerra do general Toyouomi. Yodoya que tinha habilidade no transporte, distribuição e fixação do preço do arroz, o que fez com que a primeira troca de arroz se tenha desenvolvido no jardim da sua casa. O mercado de arroz que originalmente se desenvolveu no pátio de Yodoya, foi institucionalizado quando Dojima Rice Exchange foi criada no final dos anos de 1600, em Osaka. Os mercadores da Bolsa classificaram o arroz e negociaram para definir o seu preço. Até ao ano de 1710, a Bolsa negociava arroz de verdade, depois o *Dojima Rice* 

<sup>2</sup> Os *daimyo* eram poderosos governantes feudais do Japão, que dominaram grande parte do país entre os séculos XI e XIX.

*Exchange* começou a emitir e aceitar recibos de armazéns de arroz. Esses recibos de arroz tornaram-se os primeiros contratos de futuros negociados.

A corretagem de arroz tornou-se a base da prosperidade de Osaka. Havia mais de 1300 negociantes de arroz. Como não existia um padrão monetário, o arroz era utilizado como meio de troca. Um *daimyo* quando precisava de dinheiro, enviava o seu arroz excedente para Osaka, onde seria colocado em um armazém em seu nome. Posteriormente, ele receberia um cupão como recibo desse arroz. Ele poderia vender esse cupão sempre que quisesse. Esses cupões vendidos como futuras entregas de arroz, tornaram-se os primeiros contratos de futuros do mundo.

Munehisa Homma, nasceu em 1724 numa família rica. Após herdar os negócios da família com a morte do seu pai, Homma passou a ser o responsável pelas análises de investimentos, ele foi para a maior bolsa de arroz do Japão, *Dojima Rice Exchange*, e começou a negociar futuros de arroz. A família Homma tinha uma enorme propriedade de cultivo de arroz, e isso facilitava o acesso a toda a informação sobre o mercado de arroz; além disso, Homma mantinha sempre os registros das condições meteorológicas e para aprender sobre a psicologia do mercado. Ele analisou os preços do arroz desde o tempo em que a troca de arroz era feita no quintal de Yodoya. Homma montou também um sistema próprio de comunicação, em horários pré-determinados, em que colocava homens nos telhados para enviar sinais por bandeiras, entre Osaka a Sakata. Depois de dominar os mercados em Osaka, Homma foi para o comércio regional em Tóquio e usando os seus conhecimentos, conseguiu acumular uma fortuna.

Posteriormente no século XIX, Henry Charles Dow baseou-se em Homma para criar a "*Dow Theory*", considerada como a mãe da AT. Esta teoria é composta por uma série de axiomas que procuram explicar o comportamento do mercado de ações. A teoria começou a ganhar relevo com as publicações periódicas que Charles Dow fazia no jornal que ele mesmo fundou, o *Wall Street Journal* (Murphy, 1999). Segundo Murphy (1999) a *Dow Theory* assenta nos seguintes seis princípios: (i) "*The Averages Discount Everything*", significa que as flutuações diárias descontam tudo o que é conhecido que possa afetar a relação entre a oferta e a procura, mesmo calamidades naturais imprevisíveis são rapidamente avaliadas e suas implicações são descontados; (ii) "*The Market Has Three* 

Trends", ou seja, existem três tendências<sup>3</sup>. A mais importante é designada como tendência primária ou principal, são movimentos extensivos de subida ou descida que normalmente duram pelo menos 1 ano e resultam em valorizações ou desvalorizações superiores a 20%. A tendência secundária ou intermediária representa correções na tendência principal e costumam durar entre 3 semanas a 3 meses. Finalmente, a tendência menor representa as flutuações diárias da tendência secundária; (iii) "*Major Trends Have Three Phases*", significa que a tendência principal é composta por 3 fases, a acumulação, a participação pública, e a distribuição. A fase da acumulação representa a compra informada pelos investidores mais astutos. É o momento em que o mercado já assimilou todas as informações negativas e começa a dar sinais de reversão. A fase da participação pública é o ponto em que o mercado começa a assimilar os fatores positivos e o público em geral começa a comprar ações fazendo com que os preços aumentem rapidamente. A fase da distribuição é quando os jornais começam a escrever histórias cada vez mais otimistas, a especulação e a participação pública aumentam. É neste momento que os investidores mais informados começam a se desfazer das suas posições; (iv) "*The Averages Must Confirm Each Other*" significa que os índices complementares que existem no mercado devem realizar o mesmo movimento, seja de subida ou descida, para confirmar a tendência; (v) "*Volume Must Confirm the Trend*", ou seja, o volume deve expandir ou aumentar na direção da tendência principal. Numa tendência principal de alta, o volume aumentaria conforme os preços subissem e diminuiria à medida que os preços caíssem. Numa tendência principal de baixa, o volume aumentaria à medida que os preços caíssem e diminuiria à medida que os preços recuperassem. Dow considerava o volume como um indicador secundário; (vi) "*A Trend Is Assumed to Be in Effect Until It Gives Definite Signals That It Has Reversed*", este princípio baseia-se numa lei da física, que afirma que um objeto em movimento tende a continuar em movimento até que alguma força externa faça com que ele mude de direção. Isto é, a tendência vigente só será interrompida quando uma nova e contrária, tendência se iniciar.

A hipótese do mercado eficiente (HME) é um conceito importante, e tem sido objeto de diversos estudos teóricos e empíricos desde que o seu interesse renasceu no final dos anos 50. Essas pesquisas tentam identificar se o mercado é eficiente ou se há alguma estratégia

<sup>3</sup> Charles Dow definiu uma tendência de alta como, quando aumentos sucessivos no preço resultam em máximos e mínimos cada vez mais elevados que os preços do movimento anterior (Murphy, 1999, p. 25)

de investimento capaz de ter um desempenho consistentemente melhor que o mercado, ou seja, a ocorrência de uma anomalia no mercado. De acordo com Fama (1995) um mercado "eficiente" é definido como um mercado em que há um grande número de investidores racionais que competem ativamente entre eles, com o intuito de prever os valores futuros de mercado e onde as informações estão disponíveis quase livremente para todos os participantes. O mesmo autor refere ainda três condições aceitáveis para se considerar um mercado como sendo eficiente, em primeiro lugar, não há custos de transação, em segundo lugar, toda a informação disponível está acessível para todos os participantes do mercado, e em terceiro lugar, todos concordam com as implicações das informações atuais para o preço atual (Fama, 1970). Jensen (1978) defende que um mercado é eficiente se, em relação a um conjunto de informações for impossível obter lucros económicos apenas negociando com base nesse conjunto de informações.

Assim, a hipótese de eficiência dos mercados põe em causa a obtenção de resultados superiores aos do mercado, com a utilização de certos indicadores de AT.

## <span id="page-18-0"></span>**1.2 Estratégias de negociação**

Muitas pessoas acreditam que investir na bolsa é uma questão de sorte, funciona basicamente como um casino. Por mais atrativo que um ativo pareça ser, a decisão nunca deve ser feita sem que o investidor tenha um bom conhecimento de onde está a aplicar o seu investimento. Apesar de ser impossível prever o mercado, o investidor pode utilizar importantes mecanismos para tomar as melhores decisões. Há quem utilize a AT, há quem utilize a escola mais tradicional, a AF, ou há quem adquira títulos e os deixe ficar em carteira a contar que valorizem com o tempo. Portanto, o primeiro passo, é compreender de fato como estas estratégias funcionam.

#### **1.2.1 Análise Técnica (AT)**

<span id="page-18-1"></span>De acordo com vários autores, como Murphy (1999) e Lohpetch e Corne (2010), a AT é o estudo dos movimentos do mercado, principalmente através de uso de gráficos, com o intuito de prever tendências futuras dos preços. Segundo Brock, Lakonishok e LeBaron (1992) a AT é o termo geral para a abundância de técnicas de negociação existentes. Os analistas técnicos tentam prever os preços pelo estudo dos preços passados e com outras estatísticas relacionadas à negociação de títulos, acreditando que as mudanças existentes na oferta e da procura do ativo podem ser detetadas nos gráficos de ativos do mercado. Segundo o analista técnico Pring (2002, p. 2) a abordagem técnica do investimento é essencialmente um reflexo da ideia de que os preços se movem em tendências determinadas pela mudança de atitude dos investidores em relação a uma variedade de forças económicas, monetárias, políticas e psicológicas. A arte da AT, por se tratar de uma arte, é identificar uma inversão de tendência em um estágio relativamente inicial e seguir essa tendência até que o peso da evidência mostre ou comprove que a tendência se reverteu. Para investidores como Park e Irwin (2007) e Chong e Ng (2008) a AT é um método de previsão que estuda os padrões de preços históricos ou tendências, ou quaisquer sinais indicativos de movimentos futuros. Para Lohpetch e Corne (2010) e Bodas Sagi, Soltero, Hidalgo, Fernandez e Fernandez (2012), para a AT ser bem sucedida, o investidor tem que usar IT como, RSI, médias móveis, MACD, entre outros. Esses IT são configurados de acordo com um conjunto de parâmetros que funcionam em séries temporais discretas de preços. Existe uma ampla gama de IT, alguns simples outros mais complexos matematicamente. Essas ferramentas de análise são utilizadas para obter informações relevantes para ajudar os investidores a tomarem decisões de investimentos sob condições de incerteza do mercado. Para Chong, Ng e Liew (2014) os analistas técnicos acreditam que o desempenho histórico dos mercados é uma indicação do desempenho futuro, e é possível para um analista desenvolver regras de negociação rentáveis usando preços históricos, gráficos e estatísticas relacionadas. Segundo Murphy (1999, pp. 2-5) dos seis princípios apresentados anteriormente na "*Dow Theory*", três assumem um papel fundamental na AT. O primeiro "*Market Action Discounts Everything*", significa que todos os fatores que afetam o preço, como fatores fundamentais, políticos, psicológicos, entre outros, já são imediatamente descontados pelo mercado e refletidos no preço atual do ativo. O segundo "*Prices Move in Trends*", significa que após se ter estabelecido uma tendência, há uma maior probabilidade de o futuro movimento do preço seguir a direção da tendência do que mover-se em direção oposta. O terceiro "*History Repeats Itself*", significa que os acontecimentos passados tendem a refletir-se no futuro. Para Murphy (1999) esta crença de que a história tende a repetir-se é o pilar da AT.

#### **1.2.2 Análise Fundamental (AF)**

<span id="page-19-0"></span>A AF estuda toda a economia de um país considerando indicadores de mercado e dados reais das empresa e, tendo em vista as suas demonstrações financeiras, tenta chegar ao real valor da empresa, ou seja, o valor justo da ação em estudo (Silva, 2015).

Murphy (1999, p. 5) afirmou que, enquanto a AT se concentra no estudo do comportamento do mercado, a AF concentra-se nas forças económicas da oferta e procura que fazem com que os preços subam, desçam ou permaneçam constantes. A AF examina todos os fatores relevantes que afetam o preço do mercado a fim de determinar o valor intrínseco desse ativo. Abad, Thore e Laffarga (2004) confirmaram que a AF determina o valor "fundamental" de uma ação, analisando as informações disponíveis, dando ênfase às informações e valores da contabilidade. A AF é preditiva, examinando as informações das demonstrações financeiras, os fundamentos financeiros de uma ação, o que irá gerar uma previsão do seu valor de mercado. Segundo Bartram e Grinblatt (2018) a AF baseiase no princípio de que as ações têm um valor justo intrínseco e que os investidores podem obter lucros anormais a partir de sinais específicos de ações que indicam desvios do valor justo. Os lucros anormais surgem da convergência para o valor justo.

#### **1.2.3** *Buy and Hold*

<span id="page-20-0"></span>Uma das estratégias de investimento mais comuns para negociação, denomina-se por *buy and Hold*. Esta consiste em comprar ações e mantê-las por um determinado período, já que a longo prazo os mercados financeiros tendem a ter uma boa taxa de retorno, mesmo considerando as características de volatilidade dos períodos de curto prazo. Um dos argumentos desta estratégia é que o investidor que tenha as suas posições por períodos longos requer menos negociação, assim sendo, os custos de transação são minimizados o que aumentará o retorno líquido global da carteira. Segundo Lohpetch e Corne (2010) e Cohen e Cabiri (2015) a estratégia *buy and Hold* é, para um determinado período de negociação, comprar ações no início do período e vender no final desse período; portanto, é considerada uma boa estratégia em mercados em ascensão.

### <span id="page-20-1"></span>**1.3 Indicadores Técnicos (IT)**

Os IT são uma das principais ferramentas usadas para a AT. Estes ajudam a identificar a tendência e o sentimento predominante, são também usados para determinar pontos de viragem, pontos de entrada e pontos de saída da posição da carteira atual. Existe uma variedade de IT para a análise e interpretação de gráficos no mercado, alguns mais simples outros mais avançados em termos matemáticos e/ou tecnológicos, como, por exemplo, MACD, RSI e Larry Williiams *rule* (Ni & Yin, 2009). Apesar de um indicador poder ser mais complexo do que outro não significa que este seja mais eficiente. Estes indicadores classificam-se da seguinte maneira:

**Indicadores de tendência**: são comumente desenhados como linhas contínuas sobre o gráfico de cotações. Frequentemente, são usados em uma combinação de dois ou mais indicadores, com períodos de tempo distintos (Lento, Gradojevic, & Wright, 2007);

**Indicadores de força**: são indicadores que mostram a força da cotação mediante a comparação aos movimentos de alta ou baixa dos sucessivos preços de fecho. Para medir a força no mercado, estes indicadores baseiam-se principalmente no volume de operações existentes (Macedo, Godinho, & Alves, 2017);

**Indicadores cíclicos**: são indicadores que descrevem as flutuações dos preços para determinar os ciclos ativos e quando estes ocorrem (Colby, 2002);

**Indicadores** *momentum*: determinam a vitalidade de uma tendência através do tempo. O m*omentum* identifica a força, o ímpeto da tendência, ou seja, a velocidade das mudanças de preço (Lento, 2007).

#### **1.3.1 Indicador RSI**

1

<span id="page-21-0"></span>O indicador *Relative Strength Index<sup>4</sup>* denominado por RSI, descreve a velocidade a que a cotação do ativo varia num determinado período de tempo. O indicador foi desenvolvido por Wilder (1978), com o intuito de medir a força de um ativo em relação a si próprio. Este indicador pretende comparar a magnitude dos ganhos recentes ou perdas recentes, numa escala de 0 a 100, determinando situações de *overbought* ou situações de *oversold*. Quando o indicador se encontra acima dos 70 pontos indica que o ativo está sobreavaliado, ou seja, o valor de mercado é superior ao seu valor fundamental, sinal que a partir desse momento poderá existir uma descida da cotação do ativo (o ativo é considerado *overbought*), nesses momentos existe uma oportunidade de vender o ativo. Por outro lado, quando o indicador está abaixo dos 30 pontos significa que, o ativo está barato face à sua evolução recente, o que poderá levar os compradores a adquirirem o ativo nessa altura (o ativo é considerado *oversold*). O intervalo de tempo padrão para o cálculo do RSI é de 14 dias segundo o seu autor, isto significa, que o indicador retornará 14 períodos de tempo com base no gráfico em uso. A fórmula do RSI é a seguinte:

$$
RSI = 100 - \frac{100}{1 + RS}
$$

<sup>4</sup> Não deve ser confundido com *Relative Strength*, que compara o desempenho de um ativo em relação a outro.

onde,

$$
RS = \frac{Ganho Médio}{Perda Média}
$$
  
Ganho Médio<sub>(t)</sub> = 
$$
\frac{[Ganho Médio_{(t-1)} \times 13 + Variação Positiva_{(t)}]}{14}
$$
  
Perda Média<sub>(t)</sub> = 
$$
\frac{[Perda Média_{(t-1)} \times 13 + Variação Negativa_{(t)}]}{14}
$$

Utilizando a fórmula de Wilder (1978, p. 65) para os cálculos do ganho médio e perda média são utilizados as variações positivas ou negativas do preço do ativo, respetivamente. Ou seja, para calcular o ganho médio do primeiro dia somam-se as variações positivas dos primeiros 14 dias e divide-se por 14. A perda média do primeiro dia é calculada da mesma forma, porém utilizando as variações negativas do preço do ativo. O cálculo para o segundo dia e subsequentes, são baseados nos dados do dia anterior e na variação do próprio dia como descrito nas equações anteriores. Este procedimento serve como fator de suavização no cálculo do RSI, o que se torna mais preciso à medida que o cálculo se estende.

Graficamente, o indicador RSI tem a seguinte configuração, como podemos observar na figura 1.1.

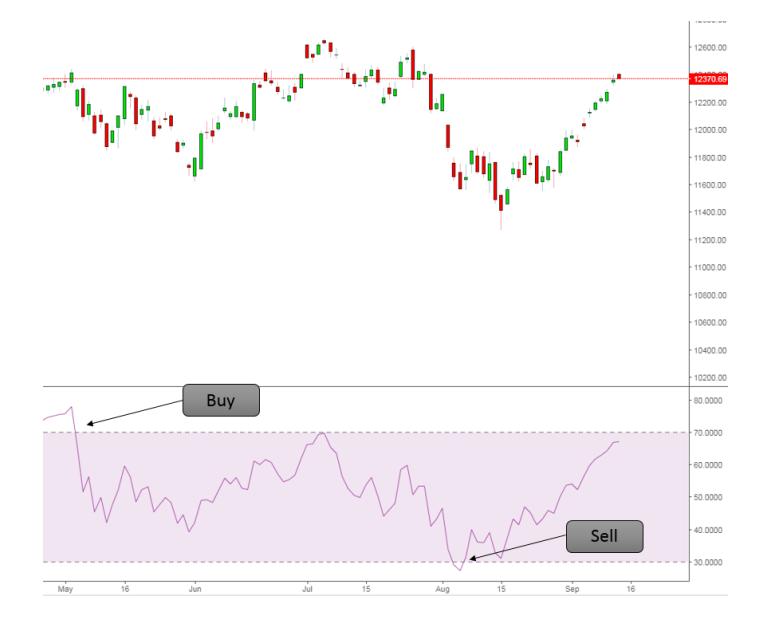

<span id="page-22-0"></span>*Figura 1.1 Indicador RSI*

*Fonte: Adaptado de Investing.com*

#### **1.3.2 Indicador MACD**

<span id="page-23-0"></span>O indicador *Moving Average Convergence/Divergence* denominado MACD, foi criado por Gerald Appel no final dos anos setenta e trata-se de um dos indicadores mais utilizados na AT. Segundo Cohen e Cabiri (2015), o objetivo deste indicador é identificar as tendências de mudança. Significa convergência e divergência de médias móveis, representando a diferença entre uma média móvel exponencial (EMA) de longo prazo e uma média móvel exponencial de curto prazo. O resultado é uma linha que oscila acima ou abaixo de zero, sem qualquer limite superior ou inferior. O ativo está caro face à sua evolução recente ou *overbought*, quando as linhas MACD e de sinalização estão muito acima da linha do zero. No caso contrário, o ativo é considerado subavaliado ou *oversold*, quando as linhas estão muito abaixo da linha zero. As médias móveis exponenciais de longo e curto prazo têm como valor padrão, 26 e 12 dias, respetivamente (Murphy, 1999). O indicador é composto por duas linhas, a linha MACD, que representa a diferença entre as duas EMAs, referidas anteriormente e, a linha de sinalização. A linha de sinalização é uma média móvel exponencial, geralmente de 9 dias, sobre a linha MACD. Em termos visuais, o MACD e a linha de sinalização são ilustrados graficamente por uma linha cada um. Dada a sua característica de oscilador, os valores obtidos pelas duas linhas são exibidos em torno do seu eixo central, também designada por linha zero. O MACD também é constituído por um histograma que foi desenvolvido por Thomas Aspray (Ozturk, Toroslu, & Fidan, 2016) medindo a diferença entre a linha MACD e a linha de sinalização.

A fórmula do MACD é a seguinte:

$$
MACD_{(t)} = EMA[12]_{(t)} - EMA[26]_{(t)}
$$

Onde,

$$
EMA[N]_{(t)} = CA_{(t)} \times k + EMA_{(t-1)} \times (1 - k)
$$
  
Sign[9]<sub>(t)</sub> = MACD<sub>(t)</sub> × k + EMA<sub>(t-1)</sub> × (1 - k)  

$$
k = \frac{2}{1+n}
$$

O cálculo do primeiro valor do EMA é uma média simples de n dias, n é o número de dias e CA é a cotação do ativo no dia t.

Graficamente, o indicador MACD tem o seguinte aspeto, como podemos observar na figura 1.2.

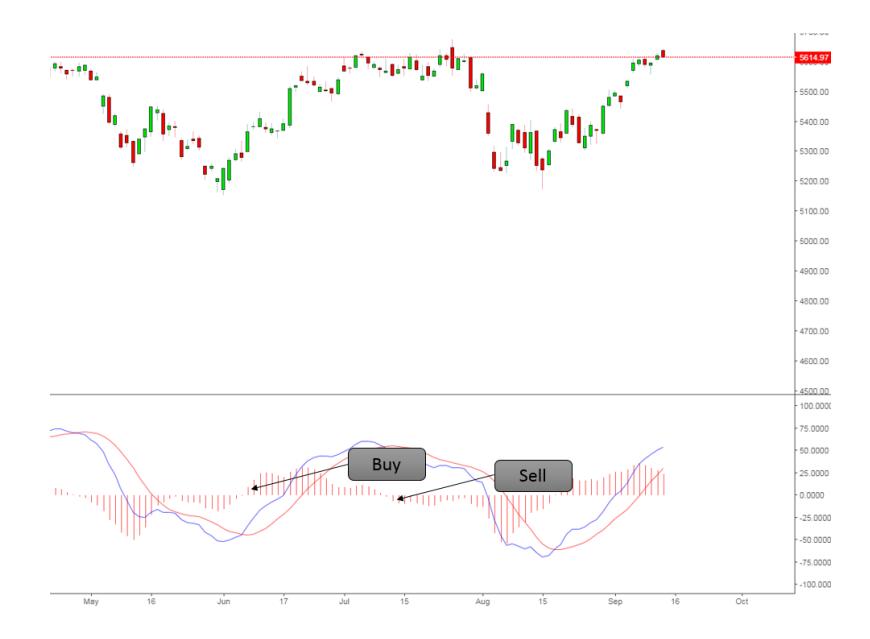

<span id="page-24-1"></span>*Figura 1.2 Indicador MACD Fonte: Adaptado de Investing.com*

### <span id="page-24-0"></span>**1.4 Estudos sobre Análise Técnica e Análise Fundamental**

Ao abordar o mercado financeiro, existem duas metodologias a considerar, a AT e a AF. Ambos os métodos têm a mesma base subjacente, o conceito de que os mercados não refletem instantaneamente toda a informação e que, assim, é possível comprar ou vender ativos que vão subir ou baixar a sua cotação.

Como já mencionado, a AT estuda o movimento dos preços e utiliza esse conhecimento para prever o preço futuro de um ativo. A AF, por outro lado, olha para os fatores económicos de um ativo. Estas duas metodologias podem ser usadas individualmente ou em conjunto, apesar de haver rivalidade entre os defensores de ambas abordagens. No entanto vários foram os estudos que contribuíram para este debate, como por exemplo, Allen e Taylor (1990), De Long, Shleifer, Summers e Waldmann, (1990), Lui e Mole (1998), Oberlechner (2001), Bettman, Sault, & Schultz (2009) e Pereira (2014).

Pela experiência que muitos *traders* forneceram, Schwager (1984) mostrou empiricamente que a AF não funciona e conclui assim que os dados utilizados na AF são incorretos ou estão incompletos. Segundo Fama (1995) a AF é valiosa somente quando os analistas têm novas informações que não foram totalmente consideradas na formação dos preços no mercado, ou têm novas perceções sobre os efeitos de informações

geralmente disponíveis, que não estão implícitas nos preços atuais. No caso de o analista não ter melhores *insights* nem novas informações, deve optar por algum procedimento de seleção aleatória, em vez de optar pela AF. Do mesmo modo, Menkhoff (2010) concluí que a AT deve ser utilizada em detrimento da AF. Para Edwards, Magee e Bassetti (2018) o principal problema da AF é que os seus indicadores são retirados do próprio mercado, isto faz com que exista uma causalidade entre eventos externos e movimentos de mercado, um conceito que certamente é falso.

Por outro lado, Nazário, Silva, Sobreiro e Kimura (2017) e Neves e Costa (2017) afirmam que a AF deve apoiar a AT no momento de investir, estas estratégias mistas para os investidores levam a um melhor desempenho da carteira. Eiamkanitchat, Moontuy, e Ramingwong (2017) procuraram investigar a AT e a AF enquanto duas ferramentas complementares. O objetivo desta investigação consistiu na criação de um sistema que pudesse indicar a um conjunto de 5000 investidores, se os mesmos deveriam comprar ou vender as suas ações num período de 2 meses. Recorrendo à bolsa de valores da Tailândia, foram selecionadas aquelas que apresentavam maiores lucros num período de análise de 10 anos. Com a aplicação destes critérios fundamentais, foi possível constituir uma base de análise composta por 300 empresas. No conjunto dessas empresas foram aplicados os IT, EMA-, MACD, RSI e o SO (Oscilador Estocástico). Os resultados demonstram que a aplicação deste sistema misto, permitiu aos investidores um lucro médio de 19,05%, superando o retorno médio do mercado da Tailândia em 12,31%, pelo que não se pode ignorar a importância da AF.

### <span id="page-25-0"></span>**1.5 Estudos sobre Análise Técnica e** *Buy and Hold*

Desde o trabalho de Fama e Blume (1966), vários investigadores debruçaram-se sobre a temática da AT no momento de investir, estudando se realmente esta proporciona sinais financeiros significativos e se consegue superar a estratégia *Buy and Hold*. Alguns autores, como, Brock, Lakonishok e LeBaron (1992), Bessembinder e Chan (1995), Mills (1997), Kwon e Kish (2002), Hsu e Kuan (2005), Jothimani, Shankar e Yadav (2015), Metghalchi, Chen e Hayes (2015), tornaram célebres ao comprovarem que a AT produz rentabilidades superiores à estratégia *Buy and Hold*. Por outro lado, existem autores como, Hudson, Dempsey e Keasey (1996), Chong, Ng e Liew (2014) e, que comprovaram que a AT não produz sinais positivos superiores à estratégia *Buy and Hold* na amostra total ou quando considerando custos de transação.

Com o objetivo de analisar evidências sobre a rentabilidade, tendo por base a AT, Park e Irwin (2007) categorizam os estudos em dois grupos, "*early studies*" entre (1960-1987) e "*modern studies*" entre (1988-2004). Os resultados dos "*early studies*" levaram à conclusão que, a rentabilidade no mercado de ações através dos IT é muito limitada, enquanto que os estudos sobre os mercados de câmbio e de futuros traduzem-se em lucros consideráveis. Os "*modern studies"* melhoram as limitações dos "*early studies*" e aumentam o número de sistemas de negociação em teste. Os resultados dos "*modern studies*" levaram à conclusão que as regras técnicas de negociação renderam lucros económicos no mercado de ações dos EUA apenas até ao final dos anos 80.

Lukac, Brorsen e Irwin (1988) analisaram doze IT aplicados no mercado de futuros entre 1978 a 1984. Os resultados demonstram, que dos doze indicadores, sete produziram retornos significativos superiores a zero. No entanto, considerando os custos de transação e comparando à estratégia *Buy and Hold*, este número reduziu para quatro indicadores. Dryden (1970) observou no mercado do Reino Unido que, mesmo depois dos custos, as regras de negociação têm um desempenho superior à estratégia *Buy and Hold*. Gunasekarage e Power (2001) analisaram o desempenho de IT usando quatro mercados emergentes do sul da Ásia entre janeiro de 1990 a março de 2000 e concluíram assim que os retornos de ações nesses mercados eram previsíveis. Estas conclusões indicam que os IT geram rentabilidades superiores à estratégia *Buy and Hold* em 3 dos 4 mercados. Jasic e Wood (2004) analisaram os retornos diários dos índices de ações dos EUA, Alemanha, Japão e Reino Unido durante o período de 1965 a 1999 e concluíram que, aplicando uma estratégia de negociação simples produz lucros superiores ao da estratégia *Buy and Hold* assumindo 0,5% de custos de transação. Fifield, Power e Donald Sinclair (2005) analisaram onze índices de ações de países europeus de janeiro de 1991 a dezembro de 2000. Utilizando os IT, *the filter rule* e OsMA (*Moving Average Oscillator Rule*), concluíram que o primeiro indicador gerou grandes lucros superando a estratégia *Buy and Hold*, mesmo considerando custos de transação, enquanto que a lucratividade do OsMA varia drasticamente de mercado para mercado. Por fim, afirmam que os mercados acionistas europeus examinados exibem características muito diferentes, enquanto que os mercados emergentes estudados exibiam alguma previsibilidade nos seus retornos, os mercados desenvolvidos não o faziam. McKenzie (2007) analisou dezassete mercados emergentes de 1986 a 2003 em relação a um *benchmark* dos EUA, aplicando alguns IT. Concluiu que, nenhuma regra gerou sistematicamente retornos superiores do que a estratégia *Buy and Hold*. Metghalchi, Chang e Marcucci (2008) testaram três regras de negociação de médias móveis para o mercado acionista sueco entre 1986 a 2004. Concluíram que, geralmente as regras de negociação superam a estratégia *Buy and Hold*, mesmo considerando os custos de transação.

Com o intuito de avaliar a *performance* dos IT, RSI e MACD, Chong, Ng e Liew (2014) utilizaram uma base de dados composta por Milan Comit General, S&P/TSX Composite, DAX, Dow Jones Industrials e Nikkei 225, de janeiro de 1976 a dezembro de 2002 numa base diária. Concluíram que, o RSI  $(21,50)^5$  e o MACD  $(16,26)^6$ , geram retornos anormais significativos nos mercados de ações italianos e canadenses. No entanto, nenhuma das regras venceu a estratégia *Buy and Hold* no mercado de ações japonês. Cohen e Cabiri (2015) compararam quatro indicadores com a estratégia *Buy and Hold* para quatro índices mundiais numa amostra entre 2007 a 2012. Estes concluíram que o indicador RSI foi o melhor indicador, superando a estratégia *Buy and Hold* em 3 dos 4 índices. Os resultados comprovam também que, quando o mercado está em recessão, o RSI e o MACD geralmente produzem melhores ganhos do que a estratégia de *Buy and Hold*, mas quando o mercado está em alta, a estratégia de *Buy and Hold* supera os indicadores.

## <span id="page-27-0"></span>*1.6 Bull Market* **e** *Bear Market*

O mercado financeiro em qualquer país do mundo é como um batimento cardíaco que é volátil, dependendo de várias circunstâncias. Neste caso é preciso saber distinguir a diferença entre *bull market* e *bear market.* Para Chauvet e Potter (2000) na terminologia do mercado de ações, o *bull market* corresponde a períodos de preços de mercado em geral crescentes e o *bear market* corresponde a períodos de preços de mercado em geral decrescentes.

O *bull market* é um termo financeiro, também conhecido por mercado altista, ou ainda, mercado de touro. É um mercado financeiro no qual os preços estão a subir ou espera-se que aumentem, a economia está a crescer, o PIB está a subir e a criação de empregos também está a aumentar. Este tipo de mercado caracteriza-se pelo otimismo, confiança do investidor e expectativas de que bons resultados irão continuar.

<u>.</u>

<sup>5</sup> O sinal de compra é acionado quando o RSI cruza a linha central a partir de baixo, enquanto que o sinal de venda é obtido quando o RSI cruza a linha central a partir de cima. Essa regra de negociação é denotada como RSI(N,50). 21 é o número de dias a considerar no cálculo do indicador.

<sup>6</sup> O MACD é calculado com um EMA de 16 dias e um de 26 dias.

No lado oposto do mercado em alta, é o *bear market*, também conhecido como, mercado em baixa ou mercado de urso. É caracterizado por preços em queda, o sentimento de pessimismo e a economia encontra-se em fase recessiva. Os investidores concentram-se no *short selling*. O *short selling* consiste na venda de títulos antes de o investidor os ter adquirido com o objetivo de obter mais valias com a desvalorização do ativo, os *traders* utilizam o *short selling* como especulação e os investidores ou gerentes de portfólios utilizam o *short selling* como uma proteção contra o risco de queda dos mercados.<sup>7</sup> Nos períodos de *bear market*, muitos investidores, antecipando valorizações posteriores, aproveitam para comprar ativos a preços mais acessíveis.

Segundo Harris (2003, pp. 1-7) para descrever a tendência do mercado, a utilização dos termos "touro" e "urso" deve-se ao facto de como os animais atacam os seus oponentes. Um touro ataca de baixo para cima, enquanto um urso ataca de cima para baixo. Estas ações são metáforas para o movimento do mercado. Assim sendo, se a tendência for alta, estamos perante *bull market*, se a tendência for baixa, estamos perante *bear market*.

Com base na abordagem de Bry e Boschan (1971) referenciado por Yu, Chen, Xu e Fu (2017) o mercado de ações é classificado como *bull market* ou *bear market*, se for verificado alguns critérios. No final de cada mês, se o preço de fecho quando comparado aos 5 meses anteriores e aos 5 meses posteriores, for o mais alto (baixo), significa que existe uma alteração na tendência do mercado. Este método pode gerar máximos (mínimos) contínuos, mas somente o mais alto (baixo) é considerado como *turning point*. Por último, o período entre os máximos e os mínimos é definido como *bear market*, o inverso é considerado *bull market*. A duração de cada período de tempo deve ser de cinco meses, sendo este critério desconsiderado no caso de existir um aumento (queda) acentuado da cotação do ativo.

<u>.</u>

<sup>7</sup> (Chen, 2019), consultado dia 25 de setembro de 2019

# <span id="page-29-0"></span>**2 Metodologia**

1

O objetivo deste capítulo é de apresentar as diretrizes que serão utilizadas para a realização da investigação empírica. Nesse sentido, este capítulo está estruturado da forma que seguidamente se descreve. No subcapítulo 1 será apresentado o objetivo central em estudo nesta investigação. De seguida, serão descritos as abordagens, a amostra e o período. No subcapítulo 2 serão apresentados os critérios gerais comuns a todas as estratégias. Por fim, o subcapítulo 3 será constituído pela descrição detalhada das diferentes estratégias e como estas serão executadas.

# <span id="page-29-1"></span>**2.1 Objetivo e descrição de dados**

O principal objetivo desta investigação será a análise dos IT, RSI e MACD e perceber se estes conseguem superar o mercado em diferentes ativos e períodos. A escolha destes indicadores deve-se ao facto de serem dos indicadores mais utilizados pelos investidores no mercado financeiro e pelo facto de pertencerem a categorias de análises distintas, o que poderá originar uma análise diferente do mercado (Chong & Ng, 2008), (Cohen & Cabiri, 2015), (Eiamkanitchat, Moontuy, & Ramingwong, 2017), (Kamble, 2017).

Na primeira fase, foi escolhido o índice Euro Stoxx 50 devido ao facto de ser o principal índice de *blue chips<sup>8</sup>* da Europa para a zona euro. Este índice é atualmente constituído por um conjunto de 50 empresas provenientes de 11 países da zona euro. Na análise deste índice, foi definido que o método de seleção do conjunto de ações seria estudado pela teoria de Markowitz. Ou seja, das 50 empresas constituintes do Euro Stoxx 50, analisouse a fronteira eficiente e selecionou-se o melhor conjunto de ações com o intuito de maximizar o retorno esperado e minimizar o risco. Foram considerados nesta abordagem, os dados históricos diários das 50 ações num período compreendido entre 20 de abril de 2011 a 15 de junho de 2015.

Desta análise resultaram as empresas listadas na tabela 2.1, onde se indica também o seu país de origem e correspondentes pesos relativos.

<sup>8</sup> As ações denominadas *blue chips* são responsáveis por movimentar consideráveis volumes de transações na Bolsa de valores. É considerada *blue chip* a uma empresa que ao longo dos anos consegue manter uma excelente condição financeira e que esteja consolidada no mercado.

<span id="page-30-0"></span>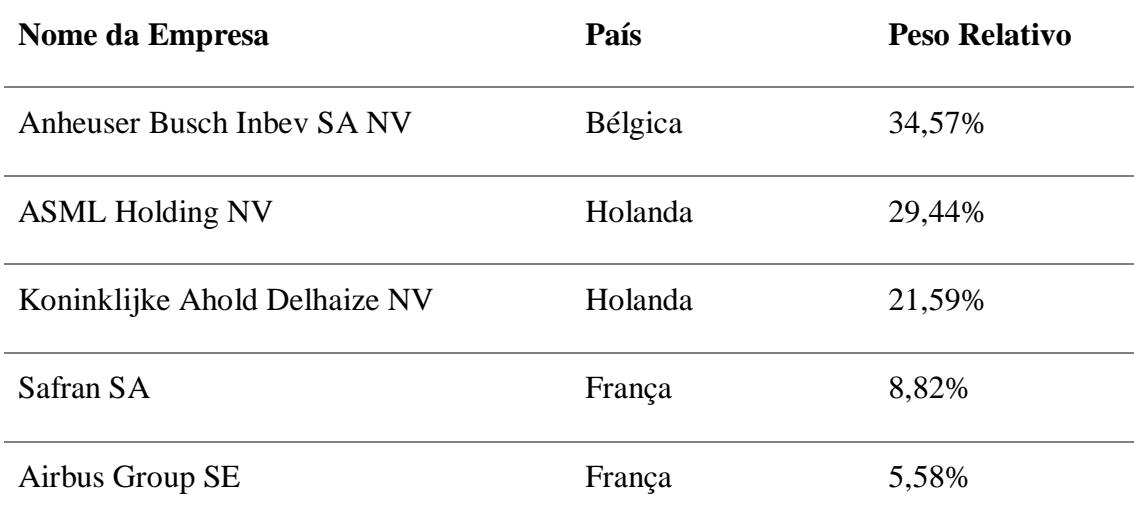

*Tabela 2.1 Conjunto de ações em estudo, país de origem e pesos relativos*

A Anheuser Bush Inbev (ABI) é uma empresa cervejeira multinacional de bebidas e cervejas, dedica-se à produção, distribuição e venda de cerveja, bebidas alcoólicas e refrigerantes. Foi formada em 2004 pela fusão de uma empresa belga e de uma empresa brasileira. Está sediada em Leuven, na Bélgica e possuí escritórios em Londres, Cidade do México, Joanesburgo, São Paulo, entre muitos outros. A ABI é líder no mercado mundial, controlando 21,2% do mercado de cervejas, dominando a Europa Central e Brasil. Conta com mais de duzentas marcas de bebidas, entre as quais Budweuser, Corona, Stella Artois, entre outras.<sup>9</sup>

A ASML Holding NV (ASML) é uma empresa holandesa e atualmente é o maior fornecedor no mundo de sistemas de fotolitografia para a indústria de semicondutores. A companhia atua no desenvolvimento, produção, comercialização, venda e manutenção de sistemas de equipamentos semicondutores, consistindo em sistemas de litografia. As principais operações da empresa situam-se na Holanda, EUA e Ásia.<sup>10</sup>

A Koninklijke Ahold Delhaize NV (AD) é um dos maiores grupos de venda a retalho do mundo, líder em supermercados e comércio eletrónico e uma empresa na vanguarda da venda a retalho sustentável. A sede internacional da AD situa-se em Zaandam, na Holanda e atua na Europa, EUA e Indonésia. Possuí marcas como Food Lion, MAXI, Pingo Doce, Super Indo,  $etc.$ <sup>11</sup>

<sup>9</sup> (Anheuser-Busch InBev, 2019), consultado dia 12 de setembro de 2019

<sup>10</sup> (HL, 2019), consultado dia 12 de setembro de 2019

<sup>11</sup> (Ahold Delhaize, 2019), consultado dia 13 de setembro de 2019

A Safran SA (SAF) é um grupo internacional de alta tecnologia, operando nos mercados de propulsão e equipamento de aeronaves, espaço e defesa. Foi formada em 2005 por uma fusão entre um fabricante de aeronaves e motores de foguetes, um grupo de fabricantes de componentes aeroespaciais e uma empresa de segurança. A sua sede localiza-se em Paris e é líder nos seus principais mercados. A SAF realiza programas de pesquisas e desenvolvimento para atender aos requisitos de mercado em rápida mudança.<sup>12</sup>

A Airbus Group SE (AIR) com sede em Toulouse, França, é líder europeu no desenvolvimento de programas espaciais e líder mundial na produção de helicópteros para uso civil. O grupo Airbus foi fundado em 2000, atualmente fabrica aviões e equipamentos militares e produz aviões de combate militar, helicópteros militares e comerciais, mísseis, satélites e sistemas de telecomunicações e defesa. Opera em mais de 170 locais espalhados pelo mundo. A maior parte da carteira de encomendas da empresa encontra-se além-fronteiras. 13

Na segunda fase, serão aplicadas quatros estratégias ao conjunto de ações que foram selecionadas na abordagem anterior. Este conjunto de ações será analisado coletivamente e comparado com o *benchmark*, o índice Alemão de ações (DAX), nas quatro estratégias. O DAX é o índice bolsista de ações mais importante da Alemanha, este é calculado como uma média ponderada do valor dos preços das ações das 30 maiores empresas alemãs, tendo cada uma o seu próprio peso no índice. Este índice foi escolhido por ser considerado um dos maiores índices do mundo e aquele com maior volume de transações na europa. Serão considerados os dados históricos diários entre 16 de junho de 2015 a 29 de março de 2019. A opção deste período amostral prende-se com o facto de ter sido em 16 de junho de 2015 que começou a campanha oficial de Donald Trump à presidência do EUA. Dia 29 de março de 2019 foi selecionado como fim da amostra, por ter sido a data inicialmente estipulada para o *Brexit*. Estas datas foram selecionadas para estudar como o mercado reage a estes dois acontecimentos distintos, mas com impacto mundial. Os resultados serão analisados nos períodos indicados na tabela 2.2.

<sup>12</sup> (Safran, 2019), consultado dia 13 de setembro de 2019

<sup>13</sup> (Airbus, 2019), consultado dia 13 de setembro de 2019

<span id="page-32-0"></span>

|                       | Período                                             | <b>Inicio</b>                            | Fim                                    |
|-----------------------|-----------------------------------------------------|------------------------------------------|----------------------------------------|
| 1º Período            | Período                                             |                                          | Amostral 16 de junho de 29 de março de |
|                       | Completo                                            | 2015                                     | 2019                                   |
| 2º Período            | Entre<br>a                                          | campanha 16 de junho de 8 de novembro de |                                        |
|                       | oficial<br>de<br>Donald                             | 2015                                     | 2016                                   |
|                       | Trump e as eleições dos                             |                                          |                                        |
|                       | EUA que o elegeram                                  |                                          |                                        |
|                       | presidente                                          |                                          |                                        |
| <sup>3º</sup> Período | Entre as eleições dos 8 de novembro 29 de março de  |                                          |                                        |
|                       | EUA e o começo formal de 2016                       |                                          | 2017                                   |
|                       | do $B$ rexit <sup>14</sup>                          |                                          |                                        |
| 4º Período            | Entre o começo formal 29 de março de 29 de março de |                                          |                                        |
|                       | do Brexit e a primeira 2017                         |                                          | 2019                                   |
|                       | estipulada<br>do<br>data                            |                                          |                                        |
|                       | <b>Brexit</b>                                       |                                          |                                        |
| 5º Período            | Entre as eleições dos 8 de novembro 29 de março de  |                                          |                                        |
|                       | EUA e a data estipulada de 2016                     |                                          | 2019                                   |
|                       | do Brexit                                           |                                          |                                        |

*Tabela 2.2 Períodos em estudo*

A figura 2.1 mostra a cotação do Euro Stoxx 50, em que se destaca os cinco períodos em estudo. A cotação deste ativo encontra-se em preços diários.

Pela figura 2.1, pode-se analisar que o 2º período se encontra numa fase de *bear market*, o 3º período encontra-se em *bull market* e o 4º período encontra-se em *bear market* sendo que os últimos meses do mesmo encontram-se em *bull market*.

<sup>&</sup>lt;sup>14</sup> Esta data foi selecionada por ser o dia em que a Primeira Ministra Theresa May invocou o artigo 50 do Tratado de Lisboa, dando inicio ao processo formal da saída do Reino Unido da União Europeia.

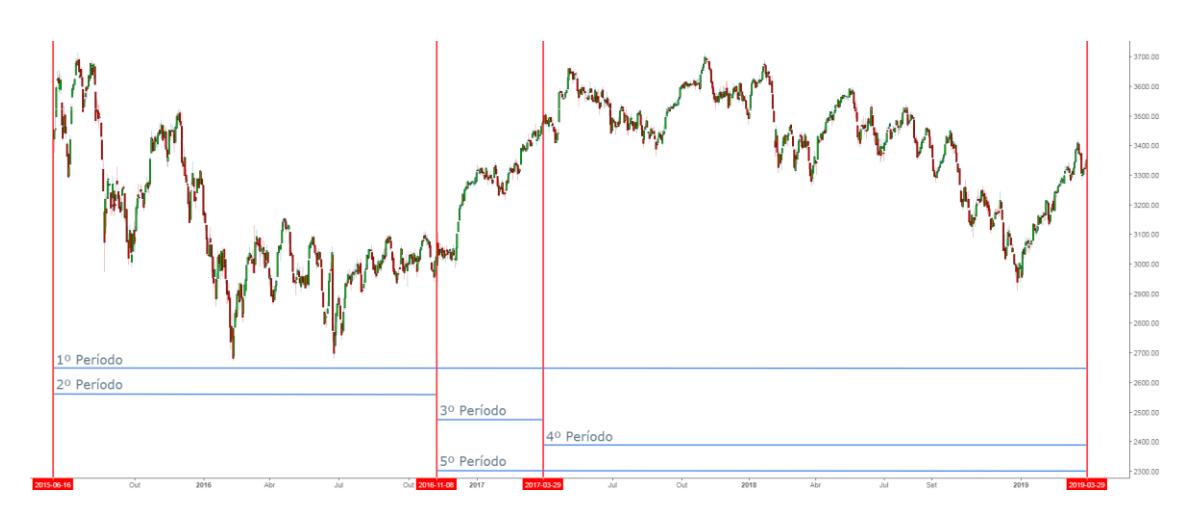

<span id="page-33-1"></span>*Figura 2.1 Cotação do Euro Stoxx nos períodos em estudo*

*Fonte: Adaptado de Investing.com*

## <span id="page-33-0"></span>**2.2 Pressupostos a utilizar**

De modo a que seja possível proceder à análise dos resultados de cada ativo pela aplicação das estratégias adotadas, é necessário ter uma base de análise comum. Para o efeito foram definidas as seguintes premissas para a realização desta investigação:

- a. O montante inicial a aplicar é de 100 000 €. Será considerado que um determinado investidor tem disponível este capital recebido por herança.
- b. O preço de transação, por uma questão de simplificação, será assumido que o investidor efetuará sempre as suas transações com base nos preços de fecho diários.
- c. Na hora de investir, será sempre adquirido o número máximo de ações que o montante disponível por ativo possibilitar.
- d. O investidor não praticará *short selling*, será necessário verificar-se primeiro uma posição longa para que possa haver uma posição curta.
- e. O investidor iniciará o período sem títulos, adquirindo-os pela primeira vez ao primeiro sinal de compra emitido pela respetiva estratégia. No último dia do período se o investidor for detentor de títulos, irão ser vendidos ao preço que vigorar nesse dia.
- f. Será cobrada uma comissão de corretagem de 0,12%<sup>15</sup> do montante de cada transação.
- g. Não será considerada uma eventual tributação incindindo sobre mais valias, nem serão considerados o valor obtido em dividendos.

## <span id="page-34-0"></span>**2.3 Estratégias a utilizar**

De entre os inúmeros indicadores existentes para estudar o comportamento do mercado, serão avaliados dois indicadores, RSI e MACD, para verificar se estes são lucrativos quando comparados à estratégia *Buy and Hold*. Os indicadores referidos serão avaliados individualmente e combinados entre si. Estes dois indicadores foram selecionados porque combinam a força do movimento com as oscilações de mercado.

#### **2.3.1 Estratégia nº1 – RSI**

<span id="page-34-1"></span>Segundo Chong e Ng (2008) o indicador RSI geraria uma ordem de compra, quando o valor do  $\text{RSI}_{\text{t}}$  fosse maior que 50, e quando o valor do  $\text{RSI}_{\text{t}}$  fosse menor que 50 geraria uma ordem de venda. No entanto, neste trabalho, as ordens de compra e venda são baseadas segundo Wilder (1978) ou como é mostrado nos trabalhos de Murphy (1999), Pring (2002), Rosillo, De la Fuente e Brugos (2013) e Cohen e Cabiri (2015). Quando o valor do  $\text{RSI}_{(t)}$  for maior que 30 e o valor do  $\text{RSI}_{(t-1)}$  for menor ou igual a 30, uma ordem de compra é gerada. Quando o valor do  $\text{RSI}_{(t)}$  for maior que 70 e o valor do  $\text{RSI}_{(t-1)}$  for menor ou igual a 70, uma ordem de venda é gerada. O código criado para esta estratégia encontra-se em apêndice (Apêndice 1).

#### **2.3.2 Estratégia nº2 – MACD**

1

<span id="page-34-2"></span>Em Chong e Ng (2008), ocorre um sinal de compra quando o  $MACD_{(t)}$  é maior que 0 e o valor do MACD( $t-1$ ) é menor ou igual a 0. Quando o MACD( $t$ ) é menor que 0 e o valor do  $MACD_{(t-1)}$  é maior ou igual a 0, ocorre um sinal de venda. Neste estudo, as ordens de compra e venda são baseadas segundo Murphy (1999) e Cohen e Cabiri (2015). Os sinais de compra e venda ocorrem quando as duas linhas, linha MACD e linha de sinalização, se cruzam. Quando a linha MACD<sub>(t)</sub> cruza a linha de sinalização no sentido ascendente, uma ordem de compra é efetuada. Quando a linha MACD<sub>(t)</sub> cruza a linha de sinalização

<sup>&</sup>lt;sup>15</sup> Este valor foi escolhido após realizada uma análise sobre os bancos e corretoras a atuar em Portugal. Este valor é uma média das comissões que estas praticam em Portugal para os mercados em questão.

no sentido descendente, uma ordem de venda é efetuada. O código criado para esta estratégia encontra-se em apêndice (Apêndice 2).

#### **2.3.3 Estratégia nº3 – RSI & MACD**

<span id="page-35-0"></span>De acordo com Wilder (1978, p. 70), nenhuma ferramenta produzirá respostas 100% certas. Um *trader* bem-sucedido, utiliza vários tipos de indicadores nas suas decisões. Nessa perspetiva, a terceira estratégia foi desenvolvida com a finalidade de conciliar os dois indicadores em estudo por forma a apurar se os mesmos conseguiam apresentar melhores resultados.

Caso um dos indicadores emita um sinal de compra, o investidor vai entrar no mercado se o segundo indicador emitir o seu sinal de compra num prazo até 10 dias, isto serve para que o segundo indicador confirme a tendência do primeiro, e assim o investidor possa entrar no mercado com confiança. Por outro lado, caso um indicador emita um sinal de venda, o investidor esperará até 10 dias para o segundo indicador confirmar e emitir o seu sinal, assim o investidor fecha a sua posição com a convicção que o mercado está a mudar de tendência.

Sendo assim, uma ordem de compra é gerada quando os indicadores emitem o seu sinal de compra individualmente num prazo de 10 dias, ou seja, uma ordem de compra é gerada quando o valor do  $\text{RSI}_{(t)}$  for maior que 30, o valor do  $\text{RSI}_{(t-1)}$  for menor ou igual a 30 e quando a linha  $MACD_{(t)}$  cruza a linha de sinalização no sentido ascendente. Uma ordem de venda é gerada quando os indicadores emitem o seu sinal de venda num prazo máximo de 10 dias, isto é, quando o valor do  $\text{RSI}_{(t)}$  for maior que 70, o valor do  $\text{RSI}_{(t-1)}$  for menor ou igual a 70 e quando a linha MACD(t) cruza a linha de sinalização no sentido descendente, uma ordem de venda é efetuada. O código criado para esta estratégia encontra-se em apêndice (Apêndice 3).

#### **2.3.4 Estratégia nº4 –** *Buy and Hold*

<span id="page-35-1"></span>Esta estratégia de investimento é denominada *Buy and Hold* e será apenas constituída por duas transações por ativo. Será realizada uma posição longa (a compra do ativo) no primeiro dia do período considerado e uma posição curta (a venda do ativo) no último dia do período considerado. O código criado para esta estratégia encontra-se em apêndice (Apêndice 4).
## **3 Resultados**

No presente capítulo será feita a análise dos resultados alcançados por esta investigação, procurando responder às questões de investigação apresentadas anteriormente. Nomeadamente, saber se os IT usados individualmente ou em conjunto, nos contextos pré-definidos, conseguem apresentar uma rentabilidade superior ao de uma estratégia *Buy and Hold*.

Assim, numa primeira fase, será feita uma análise aos resultados alcançados por período com cada uma das estratégias, tendo como objetivo apurar se o conjunto de ações, selecionado de acordo com a teoria de Markowitz, consegue superar o índice Alemão de ações (DAX), que foi definido como *benchmark*, e, fundamentalmente, qual a estratégia apresenta maior lucro por período.

Numa segunda fase, serão tiradas as conclusões globais do estudo, e será destacada a estratégia que apresentou melhores resultados globalmente e a estratégia que obteve melhor percentagem de transações ganhas, o que se traduz no indicador seja mais fiável do que outro.

Numa última fase, será realizado dois estudos adicionais. Num primeiro estudo, será estudado um novo período, selecionado com base em notícias internacionais que afetam a economia. O objetivo é analisar a *performance* das estratégias em estudo, e perceber se é possível acrescentar rentabilidades ao investidor utilizando notícias internacionais no momento de investir. O segundo estudo serve para analisar a estratégia RSI alterando o seu intervalo de tempo padrão. O objetivo é explorar uma possível melhoria da *performance* do RSI alterando o intervalo de tempo do indicador, fazendo com que o investidor tenha uma rentabilidade maior.

## **3.1 1º Período**

O 1º período corresponde à totalidade do intervalo temporal em estudo, de 16 de junho de 2015 a 29 de março de 2019, com 972 dias de transações. Tem duas fases longas de *bear market* e intercaladas por duas fases mais curtas de *bull market*. Na tabela 3.1 são reportados os resultados das quatro estratégias em estudo neste período, aplicadas ao conjunto de ações e também ao *benchmark*. A figura 3.1 destaca a linha ganhos/perdas (*profit/loss*) da tabela 3.1.

|                                 | 1º Período                 |                          |                               |                          |                                                 |                                     |                                               |                                           |  |  |
|---------------------------------|----------------------------|--------------------------|-------------------------------|--------------------------|-------------------------------------------------|-------------------------------------|-----------------------------------------------|-------------------------------------------|--|--|
|                                 | 1º Estratégia - RSI        |                          | 2º Estratégia - MACD          |                          |                                                 | 3º Estratégia - RSI & MACD          | 4º Estratégia - Buy and hold                  |                                           |  |  |
|                                 | RSI - Conjunto<br>de Ações | RSI-<br><b>Benchmark</b> | MACD-<br>Conjunto de<br>Ações | MACD-<br>Benchmark       | <b>RSI &amp; MACD -</b><br>Conjunto de<br>Ações | <b>RSI &amp; MACD-</b><br>Benchmark | <b>Buy and Hold -</b><br>Conjunto de<br>Ações | <b>Buy and Hold -</b><br><b>Benchmark</b> |  |  |
| Saldo Inicial                   | 100.000,00€                | 100,000,00€              | 100,000,00€                   | 100.000,00€              | 100.000,00€                                     | 100.000,00€                         | 100.000,00€                                   | 100,000,00€                               |  |  |
| Saldo Final                     | 108.963,79€                | 115,866,48€              | 92.499,20€                    | 66,996,42€               | 118.674,58€                                     | 112,279,94€                         | 131.491,54€                                   | 104.094,51€                               |  |  |
| Profit / Loss                   | 8.963,79€                  | 15.866,48€               |                               | 7.500.80 € - 33.003.58 € | 18.674.58€                                      | 12.279.94€                          | 31.491.54€                                    | 4.094,51€                                 |  |  |
| Percentagem de<br>Profit / Loss | 8,96%                      | 15,87%                   | $-7,50%$                      | $-33.00\%$               | 18,67%                                          | 12,28%                              | 31,49%                                        | 4,09%                                     |  |  |
| Total de<br>Transações          | 16                         | 4                        | 206                           | 44                       | 14                                              |                                     | 5                                             | 1                                         |  |  |
| Transações<br>Ganhas (%)        | 63%                        | 75%                      | 33%                           | 25%                      | 71%                                             | 75%                                 | 80%                                           | 100%                                      |  |  |

*Tabela 3.1 Indicadores técnicos versus buy and hold para o 1º período*

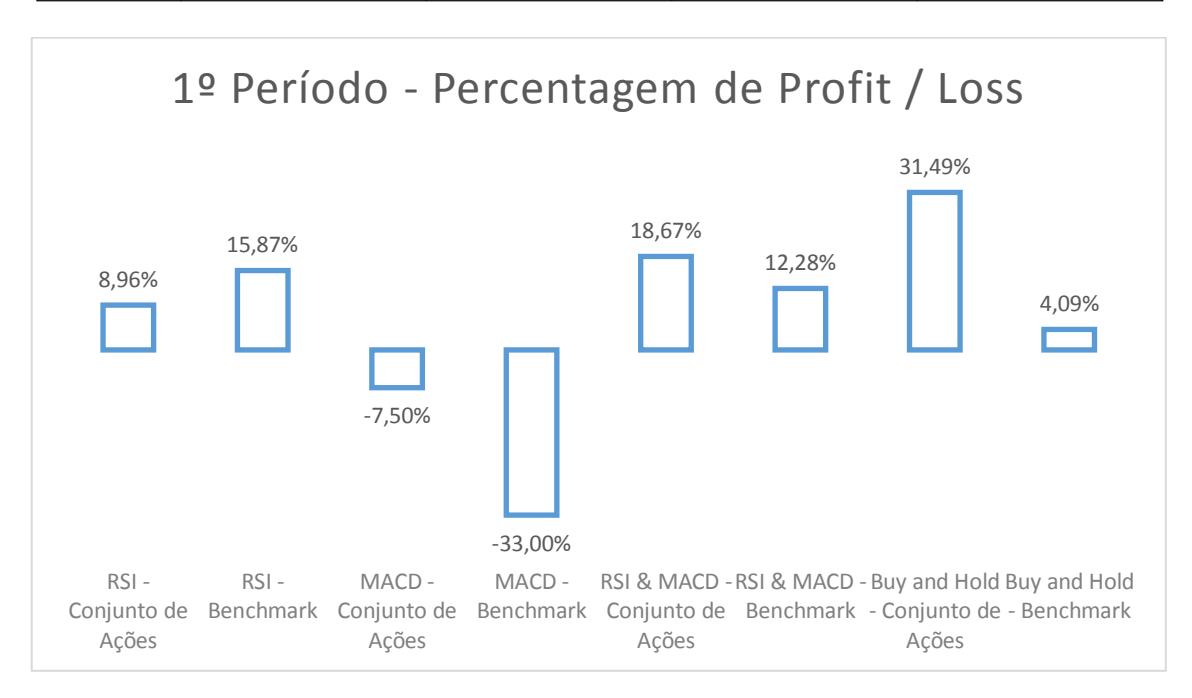

#### *Figura 3.1 Percentagem de Profit / Loss para o 1º período*

Para o conjunto de ações, a estratégia que apresentou o melhor desempenho foi o *Buy and Hold*, obtendo uma *performance* de 31,49%, que se traduziu num ganho de 31.491,54€, e o pior desempenho foi o MACD, obtendo um prejuízo de 7,50%, fazendo com que o investidor, no final do período em questão, tivesse apenas em carteira 92.499,20€.

Relativamente ao *benchmark*, a melhor estratégia foi o RSI com um lucro de 15,87%, oferecendo ao investidor um retorno de 15.866,48€. No entanto, caso o investidor tivesse optado pelo MACD obteria um prejuízo de 33%, o que levaria a um saldo final de apenas 66.996,42€, com este indicador a emitir 44 ordens das quais 75% a originar perdas monetárias.

Comparando o conjunto de ações com o *benchmark*, estratégia a estratégia, verifica-se que o conjunto de ações superou o *benchmark* em três das quatro estratégias, nomeadamente, MACD, RSI & MACD e *Buy and Hold*. O *benchmark* apenas superou o conjunto de ações na estratégia RSI.

Observa-se que a estratégia RSI & MACD obteve lucros superiores a 10% no conjunto de ações e no *benchmark*, com uma percentagem de transações ganhas acima dos 70% em ambos. É de salientar também, os lucros que a estratégia *Buy and Hold* obteve, superiores a 30% para o conjunto de ações, apesar do *benchmark* não ter acompanhado o conjunto de ações, apenas obtendo 4,09%. O MACD foi a única estratégia a gerar perdas, nunca superando um terço de transações ganhas.

### **3.2 2º Período**

O 2º período a analisar é a primeira fase de *bear market* do 1.º período, sendo de salientar a sua grande volatilidade. Começa 16 de junho de 2015, início da campanha oficial de Donald Trump para presidente dos EUA, e termina a 8 de novembro de 2016, com sua eleição, contabilizando 362 dias de transações. Analogamente à secção anterior, na tabela 3.2 apresentam-se os resultados globais para este período, com a figura 3.2 a focar-se na percentagem de *profit / loss*.

|                                 | 2º Período                 |                           |                               |                           |                                                 |                                             |                                               |                                           |  |  |
|---------------------------------|----------------------------|---------------------------|-------------------------------|---------------------------|-------------------------------------------------|---------------------------------------------|-----------------------------------------------|-------------------------------------------|--|--|
|                                 | 1º Estratégia - RSI        |                           | 2º Estratégia - MACD          |                           |                                                 | 3º Estratégia - RSI & MACD                  | 4º Estratégia - Buy and hold                  |                                           |  |  |
|                                 | RSI - Conjunto<br>de Ações | RSI -<br><b>Benchmark</b> | MACD-<br>Conjunto de<br>Ações | MACD-<br>Benchmark        | <b>RSI &amp; MACD -</b><br>Conjunto de<br>Ações | <b>RSI &amp; MACD -</b><br><b>Benchmark</b> | <b>Buy and Hold -</b><br>Conjunto de<br>Ações | <b>Buy and Hold -</b><br><b>Benchmark</b> |  |  |
| Saldo Inicial                   | 100.000,00€                | 100.000,00€               | 100.000,00€                   | 100.000,00€               | 100.000,00€                                     | 100.000,00€                                 | 100.000,00€                                   | 100,000,00€                               |  |  |
| Saldo Final                     | 114.239,57€                | 115.814.43€               | 89.671,86€                    | 80.454.49€                | 114.636.00€                                     | 113,938,07€                                 | 99.730,13€                                    | 94.712,31€                                |  |  |
| Profit / Loss                   | 14.239,57€                 | 15.814,43€                |                               | 10.328,14 € - 19.545,51 € | 14.636,00€                                      | 13.938,07€                                  | 269,87€ -                                     | 5.287,69€                                 |  |  |
| Percentagem de<br>Profit / Loss | 14.24%                     | 15.81%                    | $-10.33%$                     | $-19,55%$                 | 14.64%                                          | 13,94%                                      | $-0,27%$                                      | $-5,29%$                                  |  |  |
| Total de<br>Transações          |                            |                           | 80                            | 16                        | 6                                               |                                             | 5                                             |                                           |  |  |
| Transações<br>Ganhas (%)        | 57%                        | 100%                      | 25%                           | 19%                       | 50%                                             | 100%                                        | 40%                                           | 0%                                        |  |  |

*Tabela 3.2 Indicadores técnicos versus buy and hold para o 2º período*

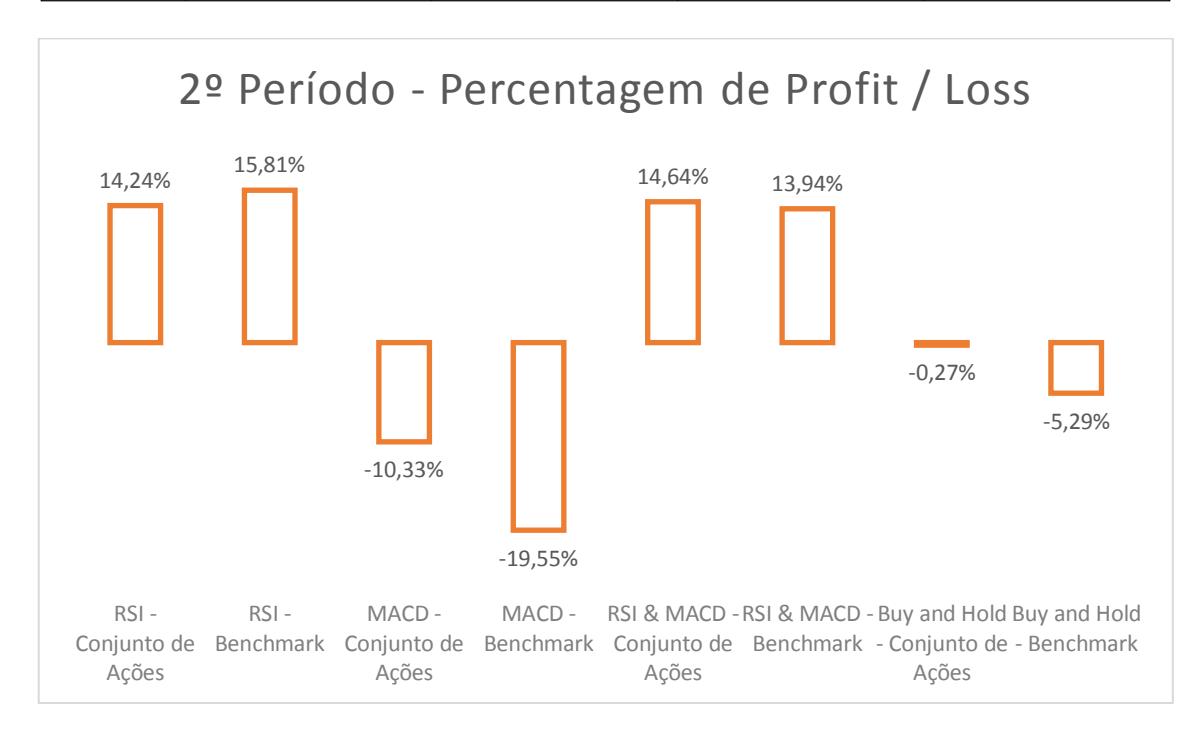

#### *Figura 3.2 Percentagem de Profit / Loss para o 2º período*

Pode-se verificar que a estratégia que obteve o melhor resultado para o conjunto de ações foi o RSI & MACD, seguida de muito perto pelo RSI, com uma *performance* de 14,64%, isto traduz-se num aumento de 14.636,00€ no portfolio do investidor. Por outro lado, o MACD foi a estratégia que apresentou o pior desempenho para o conjunto de ações com um prejuízo de 10,33%, resultante de 80 transações em que apenas 25% produziram ganhos para o investidor.

Quanto à estratégia que apresentou o melhor desempenho para o *benchmark* foi o RSI com uma rentabilidade de 15,81%, apesar de este apenas ter emitido 2 sinais de compra e venda, estes foram 100% traduzidos em lucro, o que traduziu num saldo final de 115.814,43€. Pode-se observar ainda que a estratégia que apresentou pior desempenho

para o *benchmark* foi o MACD com uma perda de 19,55%, gerando 16 sinais de compra dos quais 81% resultaram em perdas para o investidor.

Comparando estratégia a estratégia, observa-se, tal como no 1º período, que o conjunto de ações superou o *benchmark* nas estratégias MACD, RSI & MACD e *Buy and Hold.* Agora o RSI junta-se ao RSI & MACD como estratégias capazes de gerar lucros superiores a 10% no conjunto de ações e no *benchmark* simultaneamente, sendo estas as únicas estratégias que apresentaram uma percentagem de transações ganhas igual ou superior a 50%. O MACD volta a destacar-se como a pior estratégia. Como esperado neste 2º período, que corresponde apenas à primeira fase *bear market* do 1º período, é notória a perda na *performance* da estratégia *Buy and Hold*.

#### **3.3 3º Período**

O 3º período a analisar tem 101 dias de transações e está compreendido entre 8 de novembro de 2016 e 29 de março de 2017, situando-se entre as eleições dos EUA e o começo formal do *Brexit*. Neste período a economia global encontra-se num momento positivo, num período de *bull market*. Este é o primeiro período *bull* da amostra. A figura 3.3 destaca a linha de *proft / loss* dos resultados globais exibidos na tabela 3.3.

|                                 | 3º Período                 |                   |                               |                       |                                                 |                                            |                                               |                                    |  |  |
|---------------------------------|----------------------------|-------------------|-------------------------------|-----------------------|-------------------------------------------------|--------------------------------------------|-----------------------------------------------|------------------------------------|--|--|
|                                 | 1º Estratégia - RSI        |                   |                               | 2º Estratégia - MACD  |                                                 | 3º Estratégia - RSI & MACD                 | 4º Estratégia - Buy and hold                  |                                    |  |  |
|                                 | RSI - Conjunto<br>de Ações | RSI-<br>Benchmark | MACD-<br>Conjunto de<br>Ações | $MACD -$<br>Benchmark | <b>RSI &amp; MACD -</b><br>Conjunto de<br>Ações | <b>RSI &amp; MACD-</b><br><b>Benchmark</b> | <b>Buy and Hold -</b><br>Conjunto de<br>Ações | Buy and Hold -<br><b>Benchmark</b> |  |  |
| Saldo Inicial                   | 100.000,00€                | 100.000,00€       | 100.000,00€                   | 100,000,00€           | 100.000,00€                                     | 100.000,00€                                | 100.000,00€                                   | 100.000,00€                        |  |  |
| Saldo Final                     | 103.830,09€                | 100.000,00€       | 102.761,74€                   | 103.517,37€           | 103.417,39€                                     | 100.000,00€                                | 111.228,64€                                   | 115.241,12€                        |  |  |
| Profit / Loss                   | 3.830,09€                  | €<br>$\sim$       | 2.761,74€                     | 3.517,37€             | 3.417.39€                                       | €<br>÷                                     | 11.228,64€                                    | 15.241.12€                         |  |  |
| Percentagem de<br>Profit / Loss | 3,83%                      | 0.00%             | 2,76%                         | 3,52%                 | 3,42%                                           | 0,00%                                      | 11,23%                                        | 15,24%                             |  |  |
| Total de<br>Transações          | 3                          | o                 | 18                            | 5                     | 3                                               | o                                          | 5                                             |                                    |  |  |
| Transações<br>Ganhas (%)        | 100%                       |                   | 50%                           | 40%                   | 100%                                            |                                            | 60%                                           | 100%                               |  |  |

*Tabela 3.3 Indicadores técnicos versus buy and hold para o 3º período*

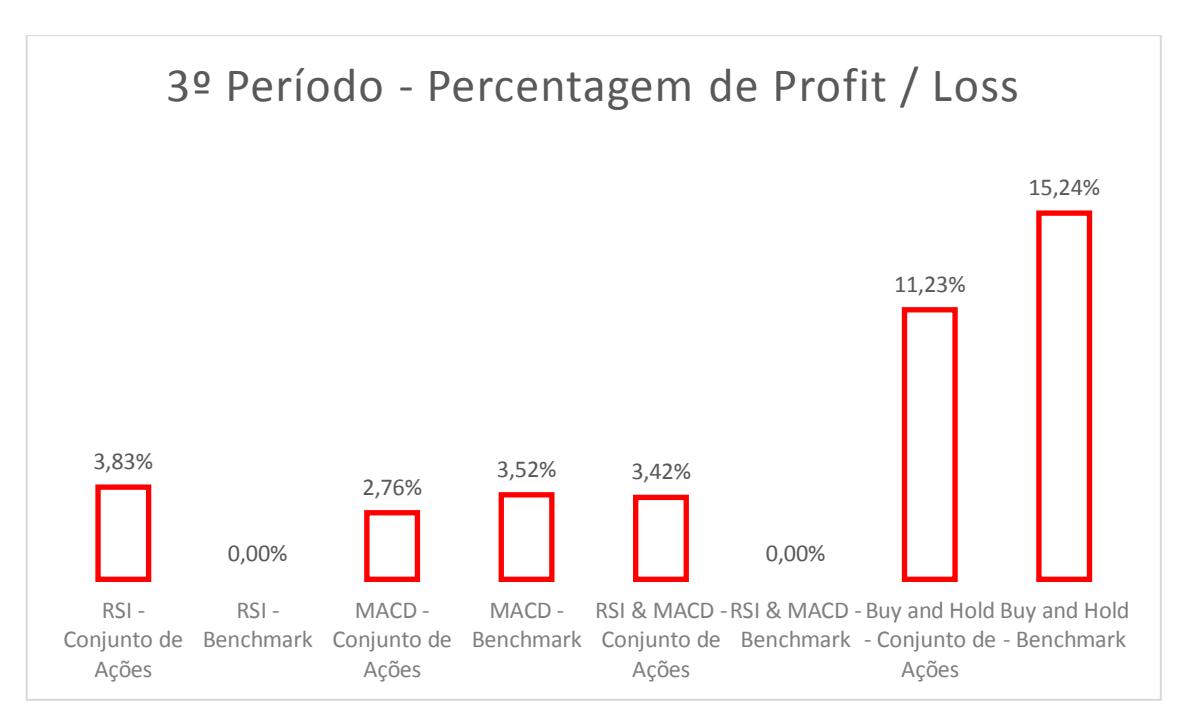

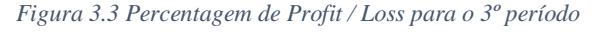

Neste período, verifica-se que a estratégia que apresentou melhor resultados para o conjunto de ações foi o *Buy and Hold* com uma *performance* de 11,23%, ou que traduz num saldo final de 11.228,64€. No entanto, caso o investidor tivesse optado pela estratégia MACD, este obteria o pior resultado para o conjunto de ações, com uma performance de 2,76%. Apesar de esta estratégia ter sido a estratégia com pior desempenho nesta categoria, ainda assim o investidor iría obter lucro, ficando com um saldo final de 102.761,74€.

Comparando as estratégias para o *benchmark*, a estratégia que obteve maior lucro foi o *Buy and Hold*, obtendo um lucro de 15,24%. Caso o investidor tenha optado por esta estratégia, e tenha entrado no mercado a 8 de novembro de 2016 e extinguido a sua posição a 29 de março de 2017, o investidor iria obter um lucro de 15 241,12 €. No entanto, a 1º estratégia, RSI, e a 3º estratégia, RSI & MACD, não realizaram transações.

Pode-se verificar também que, comparando o conjunto de ações com o *benchmark*, ambas obtiveram a melhor *performance* em duas das quatro estratégias. O conjunto de ações superou o *benchmark*, no RSI e no RSI & MACD, sendo que o *benchmark* superou o conjunto de ações nas estratégias MACD e *Buy and Hold*.

É de salientar, neste período de *bull market* em que nenhuma das quatro estratégias obteve resultado negativo, que a estratégia passiva obteve rentabilidades superiores a 10% no conjunto de ações e no *benchmark*.

#### **3.4 4º Período**

O 4º período a analisar é compreendido entre 29 de março de 2017 e 29 de março de 2019, esta amostra situa-se entre o começo formal do *Brexit* e a data estipulada do *Brexit*, neste período são analisados 511 dias de transações, os últimos do 1.º período. Nesta altura o mercado encontrou-se num período de *bear market,* sendo que nos últimos meses do mesmo o mercado começou numa fase de *bull market*. Na tabela 3.4 pode-se observar os resultados das estratégias em estudo para o 4º período e a percentagem de *profit / loss* detalhada na figura 3.4.

|                                 | 4º Período                 |                   |                                      |                              |                                                 |                                      |                                               |                                           |  |
|---------------------------------|----------------------------|-------------------|--------------------------------------|------------------------------|-------------------------------------------------|--------------------------------------|-----------------------------------------------|-------------------------------------------|--|
|                                 | 1º Estratégia - RSI        |                   | 2º Estratégia - MACD                 |                              |                                                 | 3º Estratégia - RSI & MACD           | 4º Estratégia - Buy and hold                  |                                           |  |
|                                 | RSI - Conjunto<br>de Ações | RSI-<br>Benchmark | <b>MACD-</b><br>Conjunto de<br>Ações | $MACD -$<br>Benchmark        | <b>RSI &amp; MACD -</b><br>Conjunto de<br>Ações | <b>RSI &amp; MACD -</b><br>Benchmark | <b>Buy and Hold -</b><br>Conjunto de<br>Ações | <b>Buy and Hold -</b><br><b>Benchmark</b> |  |
| Saldo Inicial                   | 100.000,00€                | 100,000,00€       | 100.000,00€                          | 100.000,00€                  | 100.000,00€                                     | 100,000,00€                          | 100.000,00€                                   | 100.000,00€                               |  |
| Saldo Final                     | 95.567,30€                 | 99.931,92€        | 101.607,44€                          | 82.212,27€                   | 100.990,69€                                     | 98.526,10€                           | 115.166,90€                                   | 94.356,52€                                |  |
| Profit / Loss                   | 4.432,70€ -                | 68,08€            |                                      | $1.607,44 \in$ - 17.787.73 € | 990,69€ -                                       | 1.473.90€                            | 15.166,90 € -                                 | 5.643,48 €                                |  |
| Percentagem de<br>Profit / Loss | $-4,43%$                   | $-0,07%$          | 1,61%                                | $-17,79%$                    | 0,99%                                           | $-1,47%$                             | 15,17%                                        | $-5,64%$                                  |  |
| Total de<br>Transações          | 8                          |                   | 102                                  | 21                           | 7                                               |                                      | 5                                             |                                           |  |
| Transações<br>Ganhas (%)        | 50%                        | 50%               | 44%                                  | 48%                          | 57%                                             | 50%                                  | 80%                                           | 0%                                        |  |

*Tabela 3.4 Indicadores técnicos versus buy and hold para o 4º período*

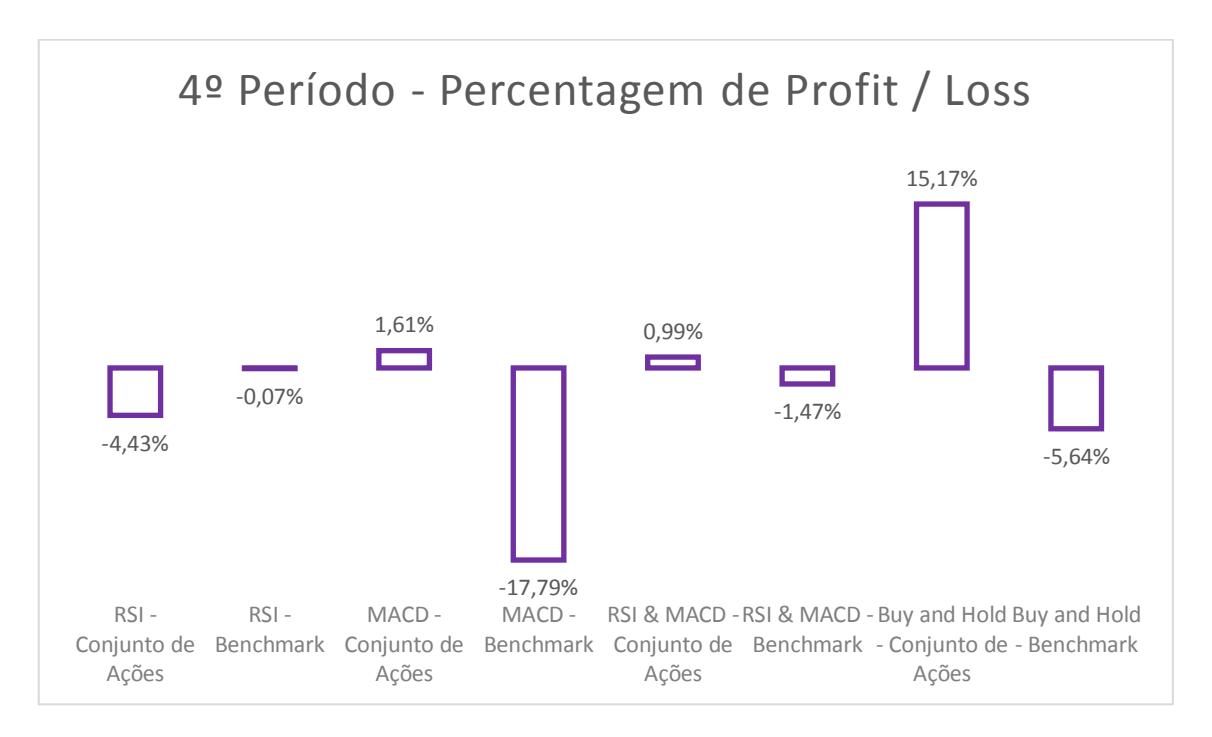

*Figura 3.4 Percentagem de Profit / Loss para o 4º período*

Verifica-se que a estratégia que apresentou melhor desempenho para o conjunto de ações foi o Buy and Hold, obtendo uma performance de 15,17%. Caso o investidor tenha investido nesta estratégia iría obter lucro, acabando o período em questão com 115.166,90€. A estratégia que apresentou o pior desempenho foi o RSI com um prejuízo de 4,43%, isto é, se o investidor optasse por esta estratégia iría obter um prejuízo monetário de 4.432,70€.

Relativamente ao *benchmark*, nenhuma das estratégias obteve rentabilidades positivas. No entanto, a estratégia que apresentou os menores prejuízos para o investidor foi o RSI, com uma rentabilidade negativa de 0,07%. Por outro lado, a estratégia com o pior desempenho foi o MACD com um prejuízo de 17,79%. Caso o investidor optasse por esta estratégia iria ficar com um saldo final de apenas 82.212,27€.

Comparando o conjunto de ações com o *benchmark*, estratégia a estratégia, pode-se verificar que o conjunto de ações obteve melhores rentabilidades do que o *benchmark*, em três das quatro estratégias, MACD, RSI & MACD e *Buy and Hold*. Estes resultados são idênticos aos do 1º e 2º períodos.

Neste período, o investidor obteria prejuízos em 5 das 8 estratégias apresentadas, fazendo com que este período tenha sido o pior para investir.

# **3.5 5º Período**

O 5º período a analisar situa-se entre 8 de novembro de 2016 a 29 de março de 2019, esta amostra é compreendida entre as eleições dos EUA e a primeira data estipulada do *Brexit*, neste período são analisados 611 dias de transações e junta o 3º e 4º períodos. A figura 3.5 detalha os ganhos / perdas da tabela 3.5.

|                                 | 5º Período                 |                   |                               |                           |                                                 |                                     |                                               |                                           |  |  |
|---------------------------------|----------------------------|-------------------|-------------------------------|---------------------------|-------------------------------------------------|-------------------------------------|-----------------------------------------------|-------------------------------------------|--|--|
|                                 | 1º Estratégia - RSI        |                   | 2º Estratégia - MACD          |                           |                                                 | 3º Estratégia - RSI & MACD          | 4º Estratégia - Buy and hold                  |                                           |  |  |
|                                 | RSI - Conjunto<br>de Ações | RSI-<br>Benchmark | MACD-<br>Conjunto de<br>Ações | MACD-<br><b>Benchmark</b> | <b>RSI &amp; MACD -</b><br>Conjunto de<br>Ações | <b>RSI &amp; MACD-</b><br>Benchmark | <b>Buy and Hold -</b><br>Conjunto de<br>Ações | <b>Buy and Hold -</b><br><b>Benchmark</b> |  |  |
| Saldo Inicial                   | 100.000,00€                | 100.000,00 €      | 100.000,00€                   | 100.000,00€               | 100.000,00€                                     | 100.000,00€                         | 100.000,00€                                   | 100.000,00€                               |  |  |
| Saldo Final                     | 98.330,48€                 | 99.931,92€        | 104.307,51€                   | 83.987,71€                | 104.629,00€                                     | 98.526.10€                          | 131.985,92€                                   | 109.155,79€                               |  |  |
| Profit / Loss                   | $1.669.52 \in$ -           | 68,08€            |                               | 4.307.51 € - 16.012.29 €  | 4.629.00 € -                                    | 1.473,90€                           | 31.985.92€                                    | 9.155,79€                                 |  |  |
| Percentagem de<br>Profit / Loss | $-1,67%$                   | $-0.07%$          | 4,31%                         | $-16,01%$                 | 4,63%                                           | $-1,47%$                            | 31,99%                                        | 9,16%                                     |  |  |
| Total de<br>Transações          | 10                         |                   | 123                           | 27                        | 9                                               |                                     | 5                                             |                                           |  |  |
| Transações<br>Ganhas (%)        | 60%                        | 50%               | 42%                           | 41%                       | 67%                                             | 50%                                 | 80%                                           | 100%                                      |  |  |

*Tabela 3.5 Indicadores técnicos versus buy and hold para o 5º período*

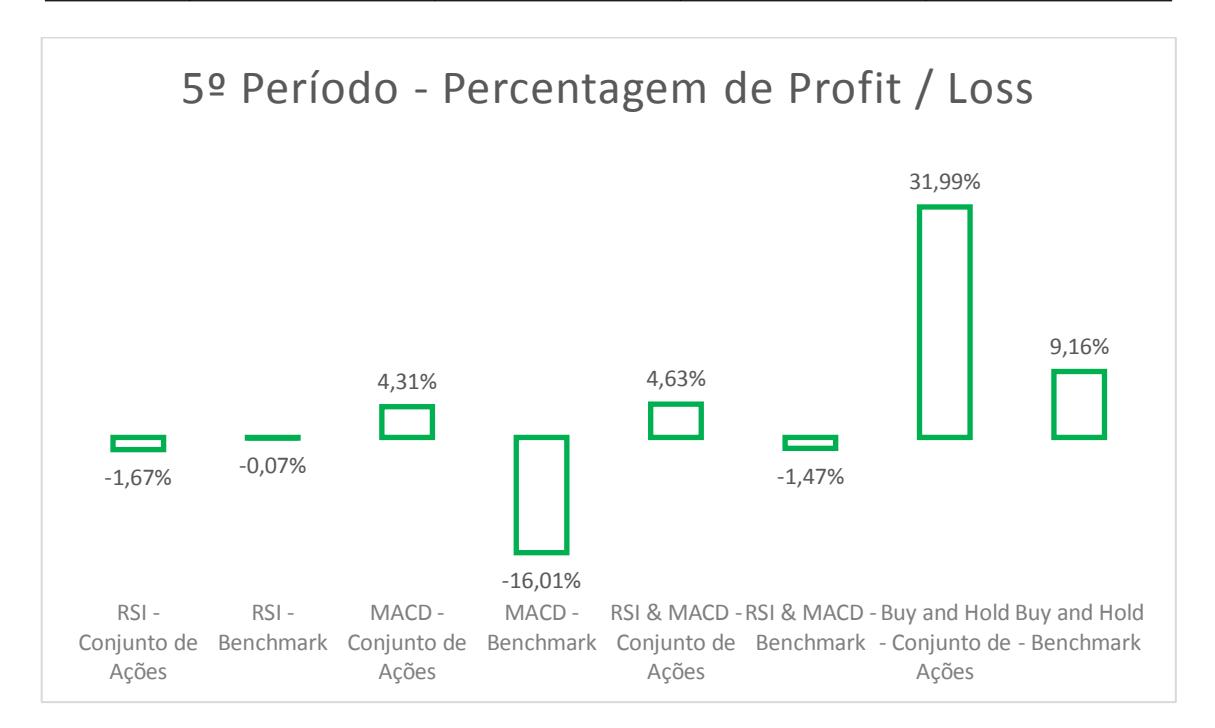

#### *Figura 3.5 Percentagem de Profit / Loss para o 5º período*

No caso do conjunto de ações, é possível verificar que a estratégia que apresentou melhor desempenho foi o *Buy and Hold*, obtendo uma *performance* de 31,99%. Caso o investidor obtivesse optado por investir nesta estratégia, iria ter um lucro de 31.985,92€. No caso oposto, a estratégia que apresentou prejuízos foi o RSI com uma rentabilidade negativa

de 1,67%. No caso do investidor optasse por esta estratégia, iria obter um prejuízo de 1.669,52€.

No caso do *benchmark*, é possível verificar que a estratégia que apresentou melhor rentabilidades foi o *Buy and Hold*, obtendo um lucro de 9,16%. Verifica-se também, que a estratégia que apresntou o pior resultado neste período foi o MACD com um prejuízo para o investidor de 16,01%. Esta estratégia emitiu 27 sinais de compra com apenas 41% destes a gerar ganhos para o investidor.

Comparando o conjunto de ações com o *benchmark*, verifica-se que o conjunto de ações superou novamente o *benchmark* nas estratégias MACD, RSI & MACD e *Buy and Hold*. Estes resultados são semelhantes ao 1º, 2º e 4º período em estudo.

É de salientar que o RSI obteve resultados negativos para o conjunto de ações e para o *benchmark*.

#### **3.6 Discussão dos resultados globais para os períodos considerados**

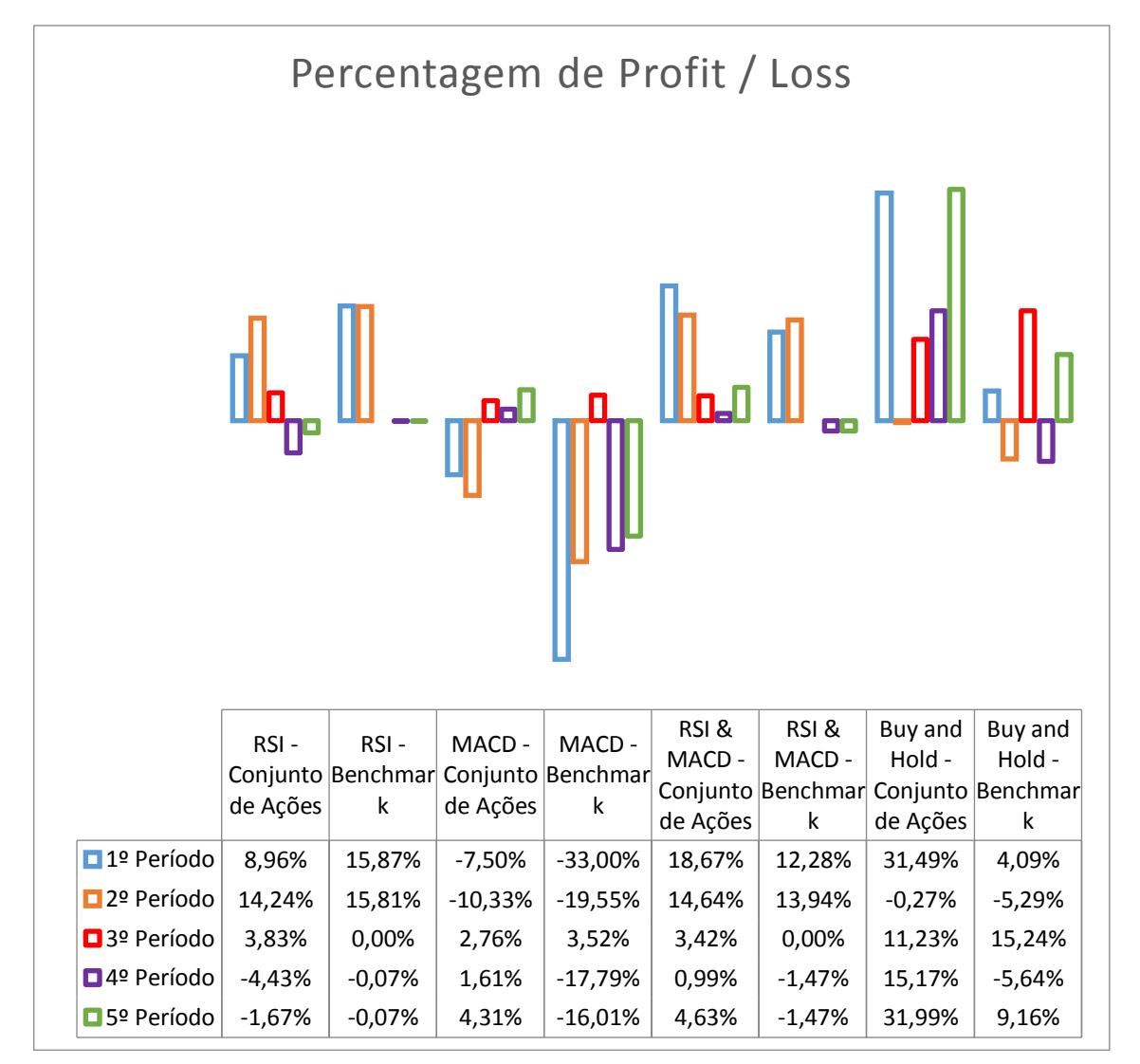

*Tabela 3.6 Percentagem de Profit / Loss para todos os períodos*

Numa análise global às estratégias em estudo, pode-se verificar pela tabela 3.6, que a estratégia *Buy and Hold* foi a que obteve melhor rentabilidades para o conjunto de ações. Esta estratégia apenas não acrescentou rentabilidade ao investidor, num dos cincos períodos em estudo. Por outro lado, a estratégia que apresentou o pior desempenho foi o MACD. Em nenhum dos períodos em estudo, esta estratégia conseguiu superior os 5% de rentabilidade.

No caso do *benchmark*, a estratégia que melhores rentabilidades apresentou foi o RSI. Esta estratégia apresentou lucros superiores a 15% no 1º e 2º período do estudo. No 3º período, esta estratégia não obteve transações. O MACD foi a estratégia que obteve pior *performance*. Esta estratégia apenas no 3º período, obteve um saldo positivo, sendo que não conseguiu superior os 5% de rentabilidade.

Comparando o conjunto de ações com o *benchmark*, estratégia a estratégia, pode-se verificar que no caso do RSI, este obteve melhor *performance* no *benchmark*. No entanto, no caso das estratégias MACD, RSI & MACD e *Buy and Hold*, estas apresentaram melhores rentabilidades no conjunto de ações.

No que concerne à 1ª estratégia, o indicador RSI obteve um desempenho satisfatório no 1º período do estudo em questão. O conjunto de ações para o RSI obteve um lucro de 8,96%, e o *benchmark* obteve um desempenho de 15,87%. O período que obteve a pior média de transações ganhas, no conjunto de ações, foi no 4º período com 50%. O RSI foi verificado que é um indicador fiável nas ordens que emite, no entanto é um indicador que em períodos de longa duração, gera um número elevado de sinais consecutivos de compra ou de venda. Observa-se também, que este indicador não fornece muitos momentos de entrada e saída, levando assim, a que o investidor não aproveite as oscilações do mercado.

O MACD, IT da 2ª estratégia, mostrou-se um indicador muito sensível, em virtude de gerar um número elevado de sinais, emitindo um total de 642 ordens de compra e venda, sendo que em nenhum dos períodos referidos consegui uma percentagem de transações ganhas superior a 50%. Esta estratégia obteve o pior resultado em estudo que caiu 33% no *benchmark* e 7,50% no conjunto de ações no 1º período. Dos cinco períodos em análise, apenas no 3º período a estratégia MACD obteve uma rentabilidade positiva, no *benchmark*. Este indicador sinalizou muitos sinais de compra ou venda, isto siginifica, que o indicador estava a prever uma possível reversão da tendência. Mas, na verdade, poucas vezes essa inversão ocorreu. Assim, pode-se concluir que esta estratégia fornece muitos momentos de entrada falsos, fazendo com que o investidor entre muitas vezes no mercado prematuramente, o que torna este investimento dispendioso.

A estratégia nº 3, RSI & MACD foi a que obteve maior número de transações ganhas constituindo assim, o melhor rácio encontrado de resultados positivos, o que nos transmite consistência, fiabilidade e segurança neste indicador. Caso o investidor optasse por esta estratégia, este não iria obter prejuízo em nenhum dos períodos em estudo para o conjunto de ações. Ou seja, este indicador traduz-se numa ferramenta útil para o investidor ao conciliar o indicador RSI e o indicador MACD. O investidor assim terá uma maior certeza no momento de abrir a sua posição, visto que é sinal que ambos os indicadores estão em sintonia.

Desde o ínicio da campanha eleitoral de Donald Trump até ás eleições do EUA, referente ao 2º período, este foi um período de bastante incerteza e volatilidade. Nesse período, a estratégia que melhor correspondeu às expectativas foi o RSI & MACD, e logo em seguida a estratégia RSI. Quanto à estratégia *Buy and Hold*, esta não conseguiu acrescentar retornos positivos para o investidor.

Assim que, Donald Trump foi eleito presidente dos EUA verificou-se no curto prazo uma reação em alta do mercado, referente ao 3º período. Nesse período, a estratégia que melhor correspondeu às expectativas foi a estratégia passiva *Buy and Hold*.

É de salientar que, que durante o *Brexit*, referente ao 4º período, o mercado esteve num período de *bear market*, sempre tentando reagir no curto prazo. Apesar disso, a estratégia *Buy and Hold* obteve a melhor performance comparado com a AT.

Analisando todos os resultados, comprovam-se assim, que quando o mercado está indeterminado e volátil, o indicador RSI obtém melhores resultados comprado à estratégia *Buy and Hold*. Isto explica-se, pois quando o mercado é volátil, o RSI obtém mais sinais de compra e venda, por outro lado, quando o mercado se encontra num período de *bull market*, a estratégia *Buy and Hold* supera os indicadores de AT.

#### **3.7 Estratégia Suplementares**

Neste subcapítulo, serão analisadas duas estratégias suplementares ao estudo abordado em cima. Estas análises têm como fundamento perceber se é possível ao investidor obter lucros superiores seguindo outros pressupostos.

Na próxima secção, será feita uma análise às estratégias referidas anteriormente, mas alterando o período temporal. Este período será escolhido tendo em conta notícias com impacto internacional na economia.

No ponto seguinte, será estudado como o indicador RSI atua para diferentes intervalos de tempo, procurando perceber se é possível obter rentabilidades superiores quando esse intervalo de tempo é alterado.

#### **3.7.1 Importância da divulgação de notícias internacionais**

No caso de um investidor querer investir o seu capital na bolsa de valores, mas não tendo nenhuma formação para o fazer, o investidor interroga-se qual o momento ideal para investir. Com este pensamento em mente, prende-se agora analisar a rentabilidade de um investimento não recorrendo à AF nem à AT no primeiro momento a investir, mas sim utilizando notícias internacionais.

No dia 22 de janeiro de 2018, o Fundo Monetário Internacional lançou um relatório sobre as perspetivas económicas mundiais para os anos de 2018 e 2019. "A atividade económica global continua a estabelecer-se. … As previsões de crescimento global para 2018 e 2019 foram revistas em alta em 0,2 ponto percentual, para 3,9%. A revisão reflete o aumento do momento de crescimento global e o impacto esperado das mudanças recentemente aprovadas na política tributária dos EUA." (Internacional Monetary Fund, 2018).

Ao analisar este relatório, o sentimento positivo de um investidor é reforçado, querendo este, entrar no mercado financeiro, devido às projeções otimistas que o Fundo Monetário Internacional antevê para o curto/médio prazo. Portanto, para o período em análise, o investidor irá entrar no mercado a 23 de janeiro de 2018, sem data de saída.

O investidor não tendo previsto uma data de saída do mercado, está atento às movimentações do seu investimento e das notícias sobre a economia, para encontrar o melhor momento para sair. Neste caso o CNN a 31 de dezembro de 2018, lançou a seguinte notícia "2018 foi o pior para ações em 10 anos"<sup>16</sup>, sendo assim, o investidor ao ler este artigo, decide sair do mercado com receio que esta onda de quedas continue.

O período a analisar será entre 23 de janeiro de 2018 a 02 de janeiro de 2019, neste período serão analisados 241 dias. Na tabela 3.7 pode-se observar os resultados das estratégias em estudo para o período em questão e a percentagem de *profit / loss* detalhada na figura 3.6.

<u>.</u>

<sup>16</sup> (Isidore, 2018), consultado dia 10 de setembro de 2019

|                                 | 23/01/2018 a 02/01/2019    |                          |                                                    |                                 |                                                 |                                             |                                               |                                           |  |  |
|---------------------------------|----------------------------|--------------------------|----------------------------------------------------|---------------------------------|-------------------------------------------------|---------------------------------------------|-----------------------------------------------|-------------------------------------------|--|--|
|                                 |                            | 1º Estratégia - RSI      | 3º Estratégia - RSI & MACD<br>2º Estratégia - MACD |                                 |                                                 |                                             | 4º Estratégia - Buy and hold                  |                                           |  |  |
|                                 | RSI - Conjunto<br>de Ações | RSI-<br><b>Benchmark</b> | MACD -<br>Conjunto de<br>Ações                     | MACD-<br>Benchmark              | <b>RSI &amp; MACD -</b><br>Conjunto de<br>Ações | <b>RSI &amp; MACD -</b><br><b>Benchmark</b> | <b>Buy and Hold -</b><br>Conjunto de<br>Ações | <b>Buy and Hold -</b><br><b>Benchmark</b> |  |  |
| Saldo Inicial                   | 100.000,00€                | 100.000,00€              | 100.000,00€                                        | 100.000,00€                     | 100.000,00€                                     | 100.000,00€                                 | 100.000,00€                                   | 100.000,00€                               |  |  |
| Saldo Final                     | 88.392,48€                 | 91.987,50€               | 89.894,47€                                         | 83.569,97€                      | 91.769,89€                                      | 90.968,38€                                  | 86.068,61€                                    | 78.941,36€                                |  |  |
| Profit / Loss                   | $11.607.52 \in$ -          | 8.012.50€                |                                                    | $10.105.53 \in . 16.430.03 \in$ | $8.230.11 \in -$                                | 9.031.62 €                                  |                                               | 13.931.39 € - 21.058.64 €                 |  |  |
| Percentagem de<br>Profit / Loss | $-11,61%$                  | $-8,01%$                 | $-10,11%$                                          | $-16,43%$                       | $-8,23%$                                        | $-9,03%$                                    | $-13,93%$                                     | $-21,06%$                                 |  |  |
| Total de<br>Transações          | 6                          |                          | 48                                                 | 9                               | 5                                               |                                             | 5                                             |                                           |  |  |
| Transações<br>Ganhas (%)        | 33%                        | 50%                      | 31%                                                | 22%                             | 60%                                             | 50%                                         | 40%                                           | 0%                                        |  |  |

*Tabela 3.7 Indicadores técnicos versus buy and hold para o período 23/01/2018 a 02/01/2019*

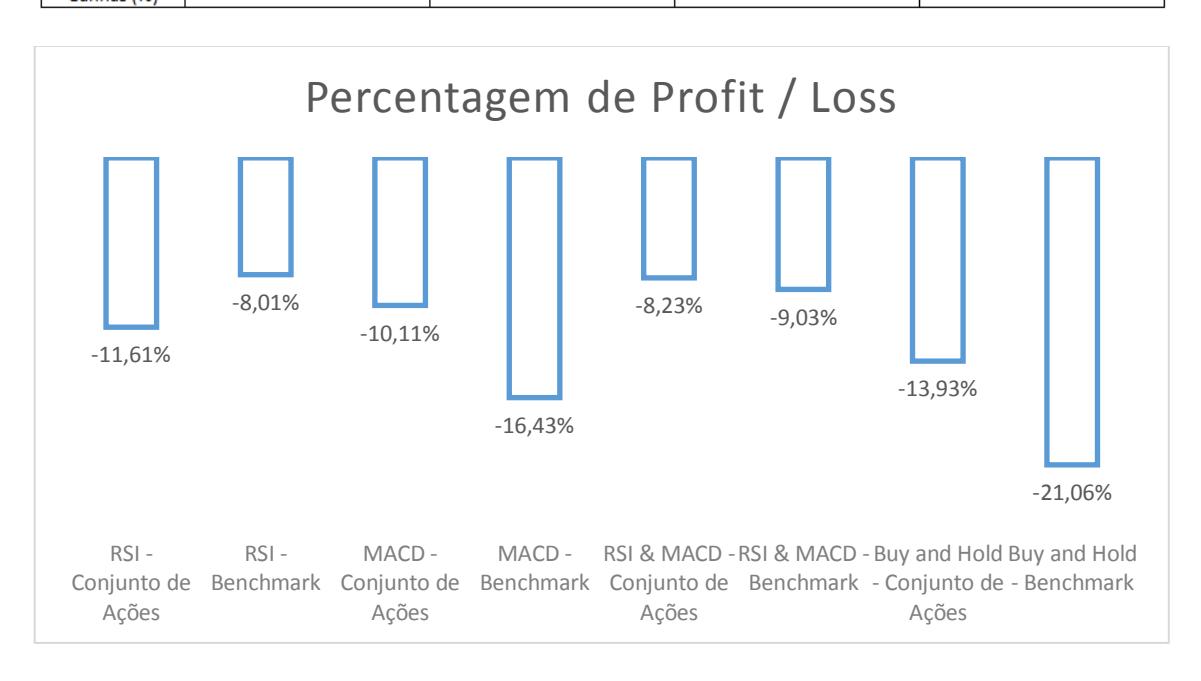

*Figura 3.6 Percentagem de Profit / Loss para as estratégias no período suplementar*

É possível verificar que nenhuma das estratégias acima obteve rentabilidades positivas, fazendo com que o investidor obtivesse prejuízo em todos as estratégias.

Quanto à estratégia que obteve o maior prejuízo para o conjunto de ações foi o *Buy and Hold* com um prejuízo de 13,93%. Esta estratégia também obteve os piores resultados para o *benchmark* com uma rentabilidade negativa de 21,06%. A estratégia que obteve o resultado menos negativo para o investidor no conjunto de ações foi o RSI & MACD com -8,23%. Quanto ao *benchmark*, a estratégia que obteve o resultado menos negativo foi o RSI.

Num mercardo em queda, é natural a estratégia *Buy and Hold* apresentar resultados negativos. No entanto as outras estratégias de AT, não conseguiram obter resultados positivos, mas é de salientar que a estratégia MACD & RSI, apesar dos resultados

negativos, consegue uma percentagem de transações ganhas acima dos 50%. Estes números traduzem confiança para o uso deste indicador.

Posto isto, a economia é de facto determinante e não é possível apenas considerar as rendibilidades passadas. Neste período, os acontecimentos internacionais mostravam que seria um grande ano para a economia, no entanto, como visto anteriormente foi considerado dos piores. Desta forma, é obrigatório para o investidor estar atento aos acontecimentos que se passam em todas as economias.

#### **3.7.2 RSI para diferentes intervalos de tempo**

Partindo da análise, dos resultados e das conclusões obtidas anteriormente e com o intuito de encontrar uma estratégia que permita ao investidor aumentar a sua *performance* no mercado financeiro, será analisado a 1º estratégia – RSI, para o 1º período em estudo em diferentes intervalos de tempo. A sensibilidade do oscilador depende do número de períodos de *lookback.* O RSI com um menor número de períodos será mais sensível do que o RSI com um intervalo de tempo maior, isto significa, que o RSI com um intervalo de tempo menor produzirá mais leituras de *overbought* ou *oversold*. Este estudo servirá para analisar se um RSI mais sensível será mais útil e se terá uma *performance* melhor do que um RSI menos sensível e por sua vez, mais conservador.

A fórmula para este estudo será a seguinte:

$$
RSI = 100 - \frac{100}{1 + RS}
$$

onde,

$$
RS = \frac{Ganho Médio}{Perda Média}
$$
  
Ganho Médio<sub>(t)</sub> = 
$$
\frac{[Ganho Médio_{(t-1)} \times (D-1) + Variação Positiva_{(t)}]}{D}
$$
  
Perda Média<sub>(t)</sub> = 
$$
\frac{[Perda Média_{(t-1)} \times (D-1) + Variação Negativa_{(t)}]}{D}
$$

O D é o intervalo de tempo a estudar. Serão estudados cinco intervalos de tempo, nomeadamente de 5, 9, 14, 21 e 25 dias.

O código criado para esta estratégia encontra-se em apêndice (Apêndice 5). O intervalo de tempo padrão para o cálculo do RSI é de 14 dias. Os resultados detalhados para os cinco RSI encontram-se em apêndice (Apêndice 6).

Como esperado, o RSI com o intervalo de tempo menor, o RSI 5, foi o que obteve o maior número de transações. As ações AIR e SAF foram as que obtiveram maior rentabilidade neste intervalo de tempo, superior a 45% cada uma, por outro lado, a ação ABI obteve um prejuízo de 38,64% com 22 transações.

No caso do RSI com o maior intervalo de tempo, o RSI 25, apenas obteve 4 transações no total, sendo que três delas não obtiveram nenhuma transação. Nas ações que obtiveram transações o resultado foi satisfatório, com o AD a obter 8,19% de rentabilidade e o DAX a obter 13% de rentabilidade. No caso da ação ABI, esta teve um resultado negativo de 1,55%, apesar do RSI 25 não ter emitido sinal de venda, mas sim o período em análise ter acabado e o investidor fechou a sua posição automaticamente.

*Tabela 3.8 Conjunto de ações versus benchmark para os diferentes intervalos de tempo do RSI*

|                                        | Conjunto de<br>Acões | <b>Benchmark</b> | Conjunto de<br>Ações | <b>Benchmark</b> | Conjunto de<br>Ações | Benchmark   | Conjunto de<br>Ações | <b>Benchmark</b> | Conjunto de<br>Ações | <b>Benchmark</b> |
|----------------------------------------|----------------------|------------------|----------------------|------------------|----------------------|-------------|----------------------|------------------|----------------------|------------------|
|                                        |                      | <b>RSI 25</b>    | <b>RSI 21</b>        |                  | <b>RSI 14</b>        |             | RSI <sub>9</sub>     |                  | RSI <sub>5</sub>     |                  |
| Saldo Inicial                          | 100,000,00€          | 100,000,00€      | 100,000,00€          | 100,000,00€      | 100,000,00€          | 100,000,00€ | 100,000,00€          | 100,000,00€      | 100,000,00€          | 100,000,00€      |
| Percentagem<br>de transações<br>ganhas | 67%                  | 100%             | 83%                  | 100%             | 63%                  | 75%         | 73%                  | 57%              | 76%                  | 42%              |
| <b>Saldo Final</b>                     | 101.231.43€          | 112,997,24€      | 105.412.38€          | 112.974.14€      | 108,963,79€          | 115,866,48€ | 117.331.06€          | 104.669.59€      | 101.131.51€          | 123.323,63 €     |
| Profit / Loss                          | $1.231,43 \in$       | 12.997.24€       | 5.412.38€            | 12.974.14€       | 8.963.79€            | 15.866.48€  | 17.331.06€           | 4.669.59€        | $1.131,51 \in$       | 23.323,63 €      |
| Percentagem<br>de Profit / Loss        | 1,23%                | 13,00%           | 5,41%                | 12,97%           | 8,96%                | 15,87%      | 17,33%               | 4,67%            | 1,13%                | 23,32%           |

Analisando a *performance* dos diferentes RSI pela tabela 3.8, e comparando o conjunto de ações com o *benchmark*, é possível verificar que o *benchmark* superou o conjunto de ações em quatro dos cinco RSI em estudo.

É possível constatar que o RSI que obteve maior rentabilidade numa análise individual foi o RSI 5 para o *benchmark* com uma *performance* de 23,32%. O investidor ao investir exclusivamente no DAX utilizando apenas os sinais dados pelo RSI 5 iria obter um lucro de 23 323,63 euros. Este indicador emitiu 52 sinais de compra ao longo do período, com apenas 42% destes sinais, a resultar em ganhos para o investidor. Enquanto que para o conjunto de ações, o RSI com maior rentabilidade foi o RSI 9 com uma *performance* de 17,33%. Este indicador, obteve 73% de transações ganhas das 45 transações que efetuou.

Numa análise global, o indicador RSI 14 apresentou-se como a melhor opção para investir, durante o período em análise, uma vez que foi o intervalo de tempo que se

apresentou mais constante ao obter uma rentabilidade de 8,96% e 15,87% para o conjunto de ações e para o *benchmark* respetivamente.

Ao encurtar o intervalo de tempo do RSI, o indicador torna-se muito mais sensível e a diferença no número de sinais gerados é evidente, o que pode levar ao aumento de sinais falsos, o que fará com que o investidor obtenha transações que resultarão em perda. No caso de aumentar o intervalo de tempo do RSI, observa-se o efeito de suavização que aumenta com o número de períodos. Apesar de quando um sinal é emitido, este terá um nível de confiabilidade maior do que um RSI com um período menor, no entanto, como emite um número bastante reduzido de sinais, faz com que o investidor fique muitas vezes "preso" dentro ou fora do mercado, não conseguindo aproveitar em pleno a sua volatilidade.

# **CONCLUSÃO**

A utilização de IT por forma a aumentar a rendibilidade dos investimentos em mercados financeiros tem sido uma das questões mais empolgantes da literatura financeira, mas também aquela cujas respostas são menos unânimes.

Este trabalho teve como objetivo primordial a análise de dois indicadores dos mais utilizados na AT e perceber se estes, individualmente ou em conjunto, conseguem superar a estratégia *Buy and Hold* em diferentes períodostemporais. Para tal, foram criados quatro códigos no programa *python* para executar as quatro estratégias em estudo. Foram selecionadas cinco ações do índice Euro Stoxx 50 pela Teoria de Markowitz, de modo a que o investidor pudesse dispor de uma carteira diversificada e comparando estas ações com um *benchmark*.

Face ao que nos propusemos estudar, através da presente dissertação, constata-se que para uma carteira diversificada, em períodos de *bull market*, a estratégia *Buy and Hold* obtém melhores resultados para o investidor do que uma estratégia de AT. A observação de resultados mais favoráveis na estratégia passiva em detrimento dos IT da AT vão ao encontro dos resultados obtidos no artigo seminal de Lukac, Brorsen e Irwin (1988) ou mais recentemente por McKenzie (2007). Quando o período se encontra em *bear market* a estratégia RSI & MACD configurou-se como a melhor estratégia a investir. Quando o mercado se encontra em recessão, os IT geralmente produzem melhores resultados do que a estratégia passiva e por outro lado, quando o mercado está em alta, a estratégia *Buy and Hold* supera os indicadores, estes resultados estão a favor dos resultados recentemente obtidos por Cohen e Cabiri (2015). As estratégias com IT demonstraram ser mais rentáveis para o *benchmark*. Neste caso quando o investidor prefere investir em índices, o nosso estudo aponta para o RSI como preferível. Isto pode-se explicar, porque os índices são ativos mais voláteis o que melhora a *performance* de indicadores tais como o RSI. Por último, a evidência empírica desta investigação sugere que é preferível investir utilizando um *portfolio* diversificado de ações do que investir num *benchmark*/índice.

Esta investigação passava também por apurar se uma estratégia constituída pelos indicadores RSI e MACD apresentariam melhores resultados usados isoladamente ou em conjunto. Nesta investigação evidencia-se que uma estratégia que recorre aos dois indicadores obtém um retorno superior aos indicadores usados individualmente. Sendo

assim, esta estratégia faz com que o investidor prefira investir no mercado utilizando os dois indicadores em conjunto do que em separado.

Quanto ao indicador com maior fiabilidade, aquele que obteve o maior número de transações ganhas foi a estratégia RSI & MACD. Estes dois indicadores funcionam bem em conjunto por pertencerem a categorias de análises distintas, o que origina uma análise diferente do mercado. Esta investigação suporta a literatura vigente que é importante ter em atenção mais que um indicador de AT de categorias distintas, de forma a que o investidor possa ter mais confiança na hora de investir.

O período em estudo foi escolhido para estudar como o mercado reage a eventos internacionas com impacto mundial. Neste estudo, pode-se concluir que é necessário ter em atenção ao período que o investidor pretende investir. O investidor se quer acrescentar rentabilidades à sua carteira é necessário analisar em que momento o mercado se encontra e adaptar a sua estratégia consuante isso. É necessário reforçar, que o investidor para ter sucesso, é necessário estar atento aos acontecimentos internacionais da economia, pois desde a globalização que episódios expressivos afetam o resto do mundo, quer estes sejam, na Europa, nos EUA ou nas economias emergentes.

Concluindo, a estratégia *Buy and Hold* revelou ser uma estratégia a ponderar, apesar de poder ser considerada uma estratégia com alto risco. Visto que, caso o investidor entre no mercado quando este se encontra num período de *bear market*, a estratégia passiva possa trazer bastantes prejuízos monetários para a carteira do invesidor. Por outro lado, caso o investidor prefira optar pela AT ou diminuir o risco de investir num período de *bear*  market, ficou provado neste estudo, que devem ser considerados vários indicadores em conjunto, em vez de utilizar apenas um indicador individualmente. Assim, ao utilizar mais que um indicador técnico, é possível retirar mais informações do mercado, de forma a fundamentar a decisão do investidor. Sugere-se pelos resultados nesta investigação, que os investidores optém por IT em detrimento da estratégia *Buy and Hold*. Apesar de poder perder possíveis lucros pela estratégia *Buy and Hold* num possível mercado de *bull market*, caso o mercado se encontre em *bear market*, IT como o RSI ou RSI & MACD, estancam desde cedo as perdas impedindo que se expandam, potenciando os ganhos.

De forma a colmatar algumas das limitações deste trabalho, sugere-se para linhas de investigação futuras, atender aos impostos sobre dividendos e ganhos de capital, considerar a possibilidade de utilização de IT *intraday* e a utilização de padrões gráficos.

Sugere-se também numa investigação futura, estudar a estratégia MACD alterando os valores das linhas móveis e/ou noutros mercados, com o intuito de tentar aperfeiçoar esta estratégia. Outra questão interessante a abordar em investigações futuras, seria refinar o RSI & MACD para explorar uma possível melhoria da *performance* destes dois indicadores com o intuito de obter melhores resultados para o investidor quando usados em conjunto. Por último, seria interessante analisar a continuação deste estudo atendendo ao adiamentodo do *Brexit* e ver como o mercado e os indicadores de AT reagem a este evento.

# **REFERÊNCIAS BIBLIOGRÁFICAS**

- Abad, C., Thore, S. A., & Laffarga, J. (2004). Fundamental analysis of stocks by twostage DEA. *Managerial and Decision Economics, 25(5)*, pp. 231-241.
- Ahold Delhaize. (2019). *Ahold Delhaize.* Obtido de Ahold Delhaize: https://www.aholddelhaize.com/en/home/
- *Airbus.* (14 de Junho de 2019). Obtido de Wikipédia: https://pt.wikipedia.org/wiki/Airbus
- Allen, H., & Taylor, M. P. (1990). Charts, noise and fundamentals in the London foreign exchange market. *The Economic Journal, 100(400)*, pp. 49-59.
- *Anheuser-Busch InBev.* (11 de Setembro de 2019). Obtido de Wikipédia: https://pt.wikipedia.org/wiki/Anheuser-Busch\_InBev#cite\_note-8
- Bartram, S. M., & Grinblatt, M. (2018). Agnostic fundamental analysis works. *Journal of Financial Economics, 128(1)*, pp. 125-147.
- BBC. (10 de Novembro de 2016). *Trump e Brexit: 5 fatores em comum.* Obtido de BBC News: https://www.bbc.com/portuguese/internacional-37934191
- Bessembinder, H., & Chan, K. (1995). The profitability of technical trading rules in the Asian stock markets. *Pacific-Basin Finance Journal, 3(2-3)*, pp. 257-284.
- Bettman, J. L., Sault, S. J., & Schultz, E. L. (2009). Fundamental and technical analysis substitutes or complements. *Accounting & Finance, 49(1)*, pp. 21-36.
- Bodas Sagi, D. J., Soltero, F. J., Hidalgo, J. I., Fernandez, P., & Fernandez, F. (2012). A technique for the otimization of the parameters of technical indicators with Multi-Objective Evolutionary Algorithms. *2012 IEEE Congress on Evolutionary Computation*, pp. 1-8.
- Brock, W., Lakonishok, J., & LeBaron, B. (1992). Simple technical trading rules and the stochastic properties of stock returns. *Journal of finance, 47(5)*, pp. 1731-1764.
- Chandrinos, S. K., & Lagaros, N. D. (2018). Construction of currency portfolios by means of an optimized investment strategy. *Operations Research Perspectives, 5*, pp. 32- 44.
- Chauvet, M., & Potter, S. (2000). Coincident and leading indicators of the stock market. *Journal of Empirical Finance, 71(1)*, pp. 87-111.
- Chen, J. (18 de agosto de 2019). *Short Selling*. Obtido de Investopedia: https://www.investopedia.com/terms/s/shortselling.asp
- Chong, T. T., & Ng, W. K. (2008). Technical analysis and the London stock exchange: testing the MACD and RSI rules using the FT30. *Applied Economics Letters, 15(14)*, pp. 1111-1114.
- Chong, T. T., Ng, W. K., & Liew, V. K. (2014). Revisiting the Performance of MACD and RSI Oscillators. *Journal of risk and financial management, 7(1)*, pp. 1-12.
- Cohen, G., & Cabiri, E. (2015). Can technical oscillators outperform the buy and hold strategy? *Applied Economics, 47(30)*, pp. 3189-3197.
- Colby, R. W. (2002). *The Encyclopedia of Technical Market Indicators.* McGraw-Hill.
- De Long, J. B., Shleifer, A., Summers, L. H., & Waldmann, R. J. (1990). Noise Trader Risk in Financial Markets. *Journal of political Economy, 98(4)*, pp. 703-738.
- Dryden, M. M. (1970). Filter tests of UK share prices. *Applied Economics, 1(4)*, pp. 261- 275.
- Edwards, R. D., Magee, J., & Bassetti, W. C. (2018). *Technical analysis of stock trends.* CRC press.
- Eiamkanitchat, N., Moontuy, T., & Ramingwong, S. (2017). Fundamental analysis and technical analysis integrated system for stock filtration. *Cluster Computing, 20(19)*, pp. 889-894.
- Fama, E. F. (1970). Efficient capital markets: A review of theory and empirical work. *The journal of Finance, 25(2)*, pp. 383-417.
- Fama, E. F. (1995). Random walks in stock market prices. *Financial analysts journal, 51(1)*, pp. 75-80.
- Fama, E. F., & Blume, M. E. (1966). Filter rules and stock-market trading. *The Journal of Business, 39(1)*, pp. 226-241.
- Fifield, S. G., Power, D. M., & Donald Sinclair, C. (2005). An analysis of trading strategies in eleven European stock markets. *The European Journal of Finance, 11(6)*, pp. 531-548.
- Gunasekarage, A., & Power, D. M. (2001). The profitability of moving average trading rules in South Asian stock markets. *Emerging Markets Review, 2(1)*, pp. 17-33.
- Harris, L. (2003). *Trading and Exchanges: Market Microstructure for Practitioners.* USA: Oxford University Press.
- Harris, R. D., & Yilmaz, F. (2009). A momentum trading strategy based on the low frequency component of the exchange rate. *Journal of Banking & Finance, 33(9)*, pp. 1575-1585.
- HL. (12 de setembro de 2019). *ASML Holding NV (ASML).* Obtido de Hargreaves Lansdown: https://www.hl.co.uk/shares/shares-search-results/a/asml-holding-nveur0.09/company-information
- Hsu, P. H., & Kuan, C. M. (2005). Reexamining the profitability of technical analysis with data snooping checks. *Journal of Financial Econometrics, 3(4)*, pp. 606-628.
- Hudson, R., Dempsey, M., & Keasey, K. (1996). A note on the weak form efficiency of capital markets: The application of simple technical trading rules to UK stock prices-1935 to 1994. *Journal of Banking and Finance, 20(6)*, pp. 1121-1132.
- Internacional Monetary Fund. (2018). *Brighter Prospects, Optimistic Markets, Challenges Ahead.* Washington, DC.
- Isidore, C. (31 de Dezembro de 2018). *2018 was the worst for stocks in 10 years.* Obtido de CNN Business: https://edition.cnn.com/2018/12/31/investing/dow-stockmarket-today/index.html
- Jasic, T., & Wood, D. (2004). The profitability of daily stock market indices trades based on neural network predictions: Case study for the S&P 500, the DAX, the TOPIX and the FTSE in the period 1965–1999. *Applied Financial Economics, 14(4)*, pp. 285-297.
- Jensen, M. C. (1978). Some anomalous evidence regarding market efficiency. *Journal of financial economics, 6(2/3)*, pp. 95-101.
- Jothimani, D., Shankar, R., & Yadav, S. S. (2015). Discrete Wavelet Transform-Based Prediction of Stock Index: A Study on National Stock Exchange Fifty Index. *Journal of Financial Management and Analysis, 28(2)*, pp. 35-49.
- Kamble, R. A. (2017). Short and long term stock trend prediction using decision tree. *2017 International Conference on Intelligent Computing and Control Systems*, pp. 1371-1375.
- Kwon, K. Y., & Kish, R. J. (2002). Technical trading strategies and return predictability: NYSE. *Applied Financial Economics, 12(9)*, pp. 639-653.
- Lento, C. (2007). Tests of technical trading rules in the Asian-Pacific equity markets: A bootstrap approach. *Academy of financial and accounting studies journal, 11(2)*, pp. 51-73.
- Lento, C., Gradojevic, N., & Wright, C. S. (2007). Investment information content in Bollinger Bands? *Applied Financial Economics Letters, 3(4)*, pp. 263-267.
- Lohpetch, D., & Corne, D. (2010). Outperforming Buy-and-Hold with Evolved Technical Trading Rules: Daily, Weekly and Monthly Trading. *Applications of Evolutionary Computation*, pp. 171-181.
- Lui, Y. H., & Mole, D. (1998). The use of fundamental and technical analyses by foreign exchange dealers: Hong Kong evidence. *Journal of International Money and Finance, 17(3)*, pp. 535-545.
- Lukac, L. P., Brorsen, B. W., & Irwin, S. H. (1988). A test of futures market disequilibrium using twelve different technical trading systems. *Applied Economics, 20(5)*, pp. 623-639.
- Macedo, L. L., Godinho, P., & Alves, M. J. (2017). Mean-semivariance portfolio optimization with multiobjective evolutionary algorithms and technical analysis rules. *Expert Systems with Applications, 79*, pp. 33-43.
- Matos, F. B. (2013). *A Bolsa para iniciados, 4º Edição.* Editorial Presença.
- McKenzie, M. D. (2007). Technical trading rules in emerging markets and the 1997 Asian currency crises. *Emerging Markets Finance and Trade, 43(4)*, pp. 46-73.
- Menkhoff, L. (2010). The use of technical analysis by fund managers: International evidence. *Journal of Banking and Finance, 34(11)*, pp. 2573-2586.
- Metghalchi, M., Chang, Y. H., & Marcucci, J. (2008). Is the Swedish stock market efficient? Evidence from some simple trading rules. *International Review of Financial Analysis, 17(3)*, pp. 475-490.
- Metghalchi, M., Chen, C. P., & Hayes, L. A. (2015). History of share prices and market efficiency of the Madrid general stock index. *International Review of Financial Analysis, 40*, pp. 178-184.
- Mills, T. C. (1997). Technical analysis and the London Stock Exchange: Testing trading rules using the FT30. *Journal of Finance & Economics, 2(4)*, pp. 319-331.
- Murphy, J. J. (1999). *Technical Analysis of the Financial Markets: A comprehensive guide to trading methods and applications.* New York: New York Institute of Finance.
- Nazário, R. T., e Silva, J. L., Sobreiro, V. A., & Kimura, H. (2017). A literature review of technical analysis on stock markets. *Quarterly Review of Economics and Finance, 66*, pp. 115-126.
- Neves, E. D., & Costa, N. A. (2017). Investimento racional no PSI20. *European Journal of Applied Business and Management, 3(2)*, pp. 69-91.
- Ni, H., & Yin, H. (2009). Exchange rate prediction using hybrid neural networks and trading indicators. *Neurocomputing, 72(13)*, pp. 2815-2823.
- Nisson, S. (1991). *Japanese Candlestick Charting Techniques.*
- Oberlechner, T. (2001). Importance of technical and fundamental analysis in the European foreign exchange market. *International Journal of Finance & Economics, 6(1)*, pp. 81-93.
- Ozturk, M., Toroslu, I. H., & Fidan, G. (2016). Heuristic based trading system on Forex data using technical indicator rules. *Applied Soft Computing, 43*, pp. 170-186.
- Park, C. H., & Irwin, S. H. (2007). What do we know about the profitability of technical analysis? *Journal of Economic Surveys, 21(4)*, pp. 786-826.
- Pereira, U. (2014). *Amo-te, Bolsa: 65 lições sobre Bolsa, Traders e Estratégias de negociação.* Lisboa: Bookout.
- Pring, M. J. (2002). *Technical analysis explained: The successful investor's guide to spotting investment trends and turning points.* Nova Iorque: McGraw-Hill.
- Rosillo, R., De la Fuente, D., & Brugos, J. A. (2013). Technical analysis and the Spanish stock exchange: testing the RSI, MACD, momentum and stochastic rules using Spanish market companies. *Applied Economics, 45(12)*, pp. 1451-1550.
- Safran. (2019). *Safran Group.* Obtido de Safran: https://www.safran-group.com/group-0#1
- Schwager, J. D. (1984). *A complete guide to the futures markets: fundamental analysis, technical analysis, trading, spreads, and options.* Nova Iorque: John Wiley & Sons.
- Silva, M. G. (2015). *Bolsa - Investir nos mercados financeiros, 3º Edição.* Publicação Boukout.
- Wilder, W. (1978). *New Concepts in Technical Trading Systems.* Greensboro, NC: Trend Research.
- Yu, X., Chen, Z., Xu, W., & Fu, J. (2017). Forecasting bull and bear markets: Evidence from China. *Emerging Markets Finance and Trade, 53(8)*, pp. 1720-1733.

# **APÊNDICE**

# **APÊNDICE 1**

#### **Estratégia nº 1 – RSI**

```
from openpyxl import load_workbook
from openpyxl.styles import Font
from openpyxl.styles import Alignment
def carregar datas():
    book = xIrd.open workbook("Acao.xlsx")folha cotacao = \overline{b}ook.sheet by index(0)
 datas = []
for row index in range(1, folha cotacao.nrows):
        date = folha cotacao.cell(row index, 0).value
         datas.append(date)
    return datas
def carregar_stocks():
    book = xlrd.open_workbook("Acao.xlsx")
   folha cotacao = \overline{b}ook.sheet by index(0)
   for row index in range(1, folha cotacao.nrows):
        stock = folha cotacao.cell(row index, 1).value
        stocks.append(stock)
    return stocks
def numero accoes transacao(saldo, cotação dia):
    comissao = 0.0012
     return (saldo // ((cotação_dia * comissao) + cotação_dia))
def introduzir nomeAcao():
   book = xlrd.open workbook("Acao.xlsx")folha cotacao = book.sheet by index(0)
   nomeAcao = folha cotacao.cell(0,1).value return nomeAcao
def introduzir saldo(nomeAcao):
".format(nomeAcao)))
def calcular change(ListaValores):
```

```
change = [] for i in range(1,len(ListaValores)):
        change.append(ListaValores[i] - ListaValores[i-1])
     return change
def calcular adva(change):
    \text{adva} = [\cdot]for i in range(len(change)):
        if change[i] >= 0:
             adva.append(change[i])
        elif change[i] \leq 0:
             adva.append(0)
     return adva
def calcular decl(change):
 for i in range(len(change)):
        if change[i] \leq 0:
            decl.append(change[i])
        elif change[i] >= 0:
             decl.append(0)
     return decl
def calcular avg(ListaValores,NumeroDias):
     if len(ListaValores) < NumeroDias:
    TotalStock = 0 for DiaActual in range(NumeroDias):
         TotalStock += ListaValores[DiaActual]
    media = TotalStock / NumeroDias
    avg = [median] diaAnterior = 0
     for i in range(NumeroDias, len(ListaValores)):
         avg.append(((avg[diaAnterior] * 13)+ ListaValores[i]) / 
NumeroDias)
         diaAnterior += 1
def calcular rs(Avg Gain,Avg Loss):
    rs = []for i in range(len(Avg Loss)):
        rs.append(Avg Gain[i] / (- (Avg Loss[i])))
     return rs
def calcular rsi(rs):
         rsi.append((100-(100/(1+rs[i]))))
     return rsi
def calcular transacoes(lista datas, lista stocks, lista rsi, saldo):
    transacoes data = []transacoes buy sell = []
```

```
transacoes numeroAcoes = []
    transaccess stock = []transaccess saldo = []ultima transacao = "" comissão = 0.0012
        valorCotacaoDia = lista<sup>-</sup>stocks[i + 14]if (i+1 == len(lista rsi)) and (ultima transacao == 'Buy'):
            saldo = saldo + \bar{v} (valorCotacaoDia * numeroAccoes) -
(valorCotacaoDia * numeroAccoes * comissão)
             ultima_transacao = "Sell"
            transacoes data.append(lista datas[i + 14])
            transacoes buy sell.append(ultima transacao)
             transacoes_numeroAcoes.append(numeroAccoes)
             transacoes_stock.append(valorCotacaoDia)
             transacoes_saldo.append(saldo)
            -<br>numeroAccoes = numero accoes transacao(saldo,
valorCotacaoDia)
            saldo = saldo - (valorCotacaoDia * numeroAccoes) -
(valorCotacaoDia * numeroAccoes * comissão)
            ultima transacao = "Buy"transacoes data.append(lista datas[i + 14])
             transacoes_buy_sell.append(ultima_transacao)
             transacoes_numeroAcoes.append(numeroAccoes)
             transacoes_stock.append(valorCotacaoDia)
             transacoes_saldo.append(saldo)
             saldo = saldo + (valorCotacaoDia * numeroAccoes) -
(valorCotacaoDia * numeroAccoes * comissão)
             ultima_transacao = "Sell"
            transacoes data.append(lista datas[i + 14])
            transacoes buy sell.append(ultima transacao)
             transacoes_numeroAcoes.append(numeroAccoes)
             transacoes_stock.append(valorCotacaoDia)
             transacoes_saldo.append(saldo)
    return transacoes data, transacoes buy sell,
transacoes_numeroAcoes, transacoes_stock, transacoes_saldo
def resultado final(nomeAcao, coluna, titulo, lista):
    wb = load^- workbook("RSI.xlsx") if nomeAcao in wb.sheetnames:
     else:
        wb.create sheet(nomeAcao)
    source = wb.get sheet by name(nomeAcao)
    sheet = wb[nameAcao]sheet [column+str(1)] = titulo
     for i in range(0, len(lista)):
```

```
name title = Font(name='Arial', size=12, bold=True)
    name_text = Font(name='Arial', size=12, bold=False)
   name_currency = '# ##0.00 "€"); [RED](# ##0.00 "€")'
left alignment = Alignment(horizontal='left')
center alignment = Alignment(horizontal='center')
        cell.alignment = center alignment
        cell.alignment = center alignment
        cell.number format = name currency
        cell.number_format = name_currency
       cell.number format = name currency
       cell.alignment = center_alignment
   sheet.column dimensions['A'].width = 14
   sheet.column dimensions['B'].width = 14sheet.column dimensions ['C'].width = 21sheet.column dimensions['D'].width = 14sheet.column dimensions ['E'].width = 14sheet.column dimensions['F'].width = 14def main():
   nome acao = introduzir nomeAcao()saldo = introduzir saldo(nome acao)
    # Lista com as Datas iniciis e Cotação
   lista datas = carregar datas()
   lista stocks = carregar stocks()
    # Lista com os cálculos do RSI
   lista change = calcular change(lista stocks)
   lista adva = calcular adva(lista change)
   lista<sup>d</sup>ecl = calcular<sup>decl</sup>(lista<sup>change)</sup>
   lista avg gain = calcular avg(lista adva, 14)
```

```
lista avg loss = calcular avg(lista decl, 14)
    lista rs = calcular rs(lista avg gain, lista avg loss)
     titulo_data = "Data"
     titulo_buy_sell = "Buy or Sell"
     titulo_numeroAcoes = "Número de Ações"
     titulo_saldo = "Saldo"
    titulo\bar{\text{}}montante inicial = saldo
    colunaB = "B"coluna<sup>-</sup>C = "C"coluna_D = "D"coluna<sub>E</sub> = "E"\overline{\text{coluna}} \overline{\text{F}} = "\overline{\text{F}}"
     calculartransacoes = calcular_transacoes(lista_datas, 
lista_stocks, lista_rsi, saldo)
    resultadofinal data = resultado final(nome acao, coluna A,
titulo data, calculartransacoes[0])
     resultadofinal_buy_sell = resultado_final(nome_acao, coluna_B, 
titulo buy sell, calculartransacoes[1])
    resultadofinal numeroAcoes = resultado final(nome acao, coluna C,
titulo numeroAcoes, calculartransacoes[2])
    resultadofinal stock = resultado final(nome acao, coluna D,
nome_acao, calculartransacoes[3])
    resultadofinal saldo = resultado final(nome acao, coluna E,
titulo saldo, calculartransacoes[4])
     resultadofinal_montante_inicial = resultado_final(nome_acao, 
coluna_F, titulo_montante_inicial, "")
    main()
```
# **APÊNDICE 2**

#### **Estratégia nº 2 – MACD**

```
from openpyxl import load_workbook
from openpyxl.styles import Font
from openpyxl.styles import Alignment
def carregar datas():
   book = xIrd.open workbook("Acao.xlsx")folha cotacao = \overline{b}ook.sheet by index(0)
 datas = []
for row index in range(1, folha cotacao.nrows):
        date = folha cotacao.cell(row index, 0).value
        datas.append(date)
    return datas
def carregar stocks():
    book = xlrd.open_workbook("Acao.xlsx")
   folha cotacao = book.sheet by index(0)
    for row index in range(1, folha cotacao.nrows):
        stock = folha cotacao.cell(row index, 1).value
        stocks.append(stock)
    return stocks
def numero accoes transacao(saldo, cotação dia):
    comissao = 0.0012
    return (saldo // ((cotação_dia * comissao) + cotação_dia))
def introduzir nomeAcao():
   book = xlrd.open workbook("Acao.xlsx")folha cotacao = book.sheet by index(0)
   nomeAcao = folha cotacao.cell(0, 1).value
    return nomeAcao
def introduzir saldo(nomeAcao):
".format(nomeAcao)))
def calcular mediamovel(listaValores, numeroDias):
     if len(listaValores) < numeroDias:
```
```
 return
    totalStock = 0 for diaActual in range(numeroDias):
         totalStock += listaValores[diaActual]
    media = totalStock / numeroDias
   median movel = [median] diaAnterior = 0
     for i in range(numeroDias, len(listaValores)):
media movel.append(listaValores[i] * (2 / (numeroDias + 1)) +
media movel[diaAnterior] * (1 - (2 / (numeroDias + 1))))
       \frac{1}{\text{di}}a\frac{1}{\text{di}} return media_movel
def calcular macd(ema12, ema26):
for i in range(len(ema26)):
       macd.append(ema12[i+14] - ema26[i]) return macd
def calcular histograma(macd, signal):
    histograma = []
     for i in range(len(signal)):
       histograma.append(macd[i+8] - signal[i])
    return histograma
def calcular transacoes(lista datas, lista stocks, lista histograma,
saldo):
   transacoes data = []transacoes buy sell = [] transacoes_stock = []
   transacoes saldo = []
    ultima_transacao = ""
    comissão = 0.0012
    for i in range(1, len(lista histograma)):
        valorCotacaoDia = lista_stocks[i + 33]
        if (i+1 == len(lista histograma)) and (ultima transacao ==
             saldo = saldo + (valorCotacaoDia * numeroAccoes) -
(valorCotacaoDia * numeroAccoes * comissão)
             ultima_transacao = "Sell"
            transacoes data.append(lista datas[i + 33])
            transacoes buy sell.append(ultima transacao)
             transacoes_numeroAcoes.append(numeroAccoes)
             transacoes_stock.append(valorCotacaoDia)
             transacoes_saldo.append(saldo)
        elif (lista histograma[i] > 0.0) and (lista histograma[i-1] <
            numeroAccoes = numero accoes transacao(saldo,
valorCotacaoDia)
             saldo = saldo - (valorCotacaoDia * numeroAccoes) -
```

```
(valorCotacaoDia * numeroAccoes * comissão)
            ultima transacao = "Buy"transacoes data.append(lista datas[i + 33])
            transacoes buy sell.append(ultima transacao)
             transacoes_numeroAcoes.append(numeroAccoes)
             transacoes_stock.append(valorCotacaoDia)
             transacoes_saldo.append(saldo)
       elif (lista histograma[i] < 0.0) and (lista histograma[i-1] >
             saldo = saldo + (valorCotacaoDia * numeroAccoes) -
(valorCotacaoDia * numeroAccoes * comissão)
ultima transacao = "Sell"
            transacoes data.append(lista datas[i + 33])
            transacoes buy sell.append(ultima transacao)
             transacoes_numeroAcoes.append(numeroAccoes)
             transacoes_stock.append(valorCotacaoDia)
             transacoes_saldo.append(saldo)
   return transacoes data, transacoes buy sell,
transacoes numeroAcoes, transacoes stock, transacoes saldo
def resultado final(nomeAcao, coluna, titulo, lista):
   wb = load workbook("MACD.xlsx") if nomeAcao in wb.sheetnames:
     else:
       wb.create_sheet(nomeAcao)
   source = wb.get sheet by name(nomeAcao)
   sheet = wb[nameAcao]sheet[coluna + str(i + 2)] = lista[i]
name title = Font(name='Arial', size=12, bold=True)
name text = Font(name='Arial', size=12, bold=False)
name_currency = '# ##0.00 "€" );[RED](# ##0.00 "€")'
    let\overline{a} left alignment = Alignment(horizontal='left')
    center alignment = Alignment(horizontal='center')
     for cell in (sheet['A']):
       cell.font = name text for cell in (sheet['B']):
         cell.alignment = center_alignment
        cell.font = name_text
     for cell in (sheet['C']):
         cell.alignment = center_alignment
     for cell in (sheet['D']):
         cell.number_format = name_currency
```

```
 for cell in (sheet['E']):
         cell.number_format = name_currency
        cell.font = name text for cell in (sheet['F']):
        cell.number format = name currency
       cell.alignment = center alignment
   sheet.column dimensions['A'].width = 14sheet.column dimensions ['B'].width = 14
   sheet.column dimensions [°C].width = 21
   sheet.column dimensions['D'].width = 14
   sheet.column dimensions<sup>['E']</sup>.width = 14
   sheet.column dimensions['F'].width = 14
def main():
nome acao = introduzir nomeAcao()
   saldo = introduzir saldo(nome acao)
    lista datas = carregar datas()
   lista stocks = carregar stocks()
    lista ema12 = calcular mediamovel(lista stocks, 12)
    lista ema26 = calcular mediamovel(lista stocks, 26)
    lista macd = calcular macd(lista ema12, lista ema26)
    lista signal = calcular mediamovel(lista macd, 9)
    lista histograma = calcular histograma(lista macd, lista signal)
    titulo_data = "Data"
   titulo buy sell = "Buy or Sell"
    titulo_numeroAcoes = "Número de Ações"
    titulo_saldo = "Saldo"
    titulo_montante_inicial = saldo
   coluna A = "A"colunaF = "F"calculartransacoes = calcular transacoes(lista datas,
lista stocks, lista rsi, saldo)
```
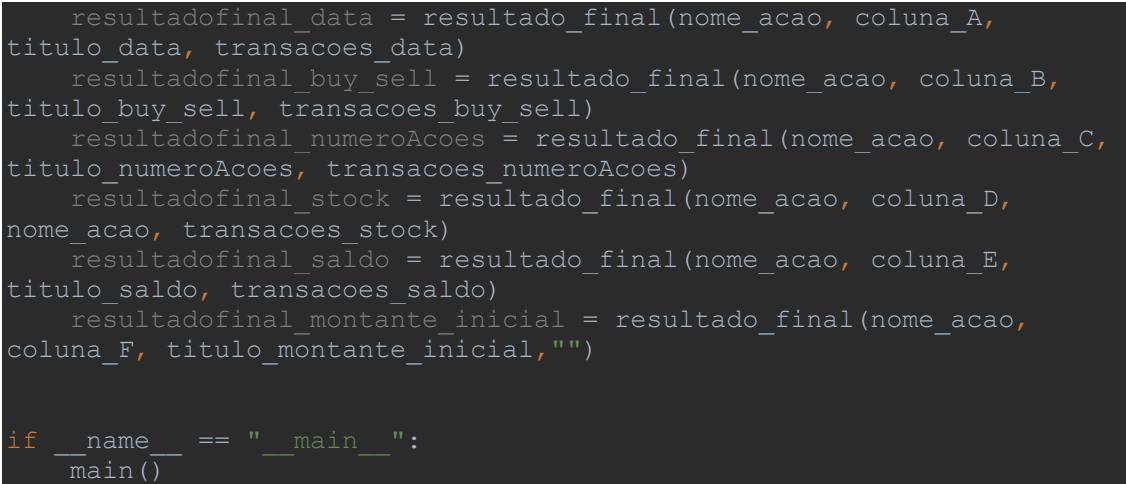

#### **Estratégia nº 3 – RSI & MACD**

```
from openpyxl import load_workbook
from openpyxl.styles import Font
from openpyxl.styles import Alignment
def carregar datas():
   book = xIrd.open workbook("Acao.xlsx")folha cotacao = \overline{b}ook.sheet by index(0)
 datas = []
for row index in range(1, folha cotacao.nrows):
        date = folha cotacao.cell(row index, 0).value
         datas.append(date)
    return datas
def carregar stocks():
    book = xlrd.open_workbook("Acao.xlsx")
   folha cotacao = \overline{b}ook.sheet by index(0)
    for row index in range(1, folha cotacao.nrows):
        stock = folha cotacao.cell(row index, 1).value
        stocks.append(stock)
    return stocks
def numero accoes transacao(saldo, cotação dia):
    comissao = 0.0012
     return (saldo // ((cotação_dia * comissao) + cotação_dia))
def introduzir nomeAcao():
   book = xlrd.open workbook("Acao.xlsx")folha cotacao = book.sheet by index(0)
   nomeAcao = folha cotacao.cell(0, 1).value
    return nomeAcao
def introduzir saldo(nomeAcao):
".format(nomeAcao)))
def calcular mediamovel(listaValores, numeroDias):
```

```
 if len(listaValores) < numeroDias:
         return
    \overline{\text{totalStock}} = 0 for diaActual in range(numeroDias):
         totalStock += listaValores[diaActual]
     media = totalStock / numeroDias
    media move1 = [median] diaAnterior = 0
     for i in range(numeroDias, len(listaValores)):
         media_movel.append(listaValores[i] * (2 / (numeroDias + 1)) + 
media movel[diaAnterior] * (1 - (2 / (numeroDias + 1))))
        diaAnterior + = 1 return media_movel
def calcular macd(ema12, ema26):
for i in range(len(ema26)):
        macd.append(ema12[i+14] - ema26[i]) return macd
def calcular histograma(macd, signal):
    histograma = [] for i in range(len(signal)):
        histograma.append(macd[i+8] - signal[i])
     return histograma
def calcular change(ListaValores):
    change = [] for i in range(1, len(ListaValores)):
         change.append(ListaValores[i] - ListaValores[i - 1])
     return change
     # calcular as alterações positivas (RSI)
def calcular adva(change):
    adva = \overline{1} for i in range(len(change)):
        if change[i] >= 0:
             adva.append(change[i])
        elif change[i] <= 0:
             adva.append(0)
     return adva
     # calcular as alterações negativas (RSI)
def calcular decl(change):
     for i in range(len(change)):
        if change[i] \leq 0:
             decl.append(change[i])
```

```
elif change[i] >= 0:
             decl.append(0)
     return decl
def calcular avg(ListaValores, \overline{\text{N}}umeroDias):
     if len(ListaValores) < NumeroDias:
     for DiaActual in range(NumeroDias):
         TotalStock += ListaValores[DiaActual]
     media = TotalStock / NumeroDias
    avg = [median] diaAnterior = 0
    for i in range(NumeroDias, len(ListaValores)):
        avg.append(((avg[diaAnterior] * 13) + ListaValores[i]) /
NumeroDias)
        diaAnterior += 1
     return avg
def calcular rs(Avg Gain, Avg Loss):
    for i in range(len(Avg Loss)):
       rs.append(Avg Gain[i] / (- (Avg Loss[i])))
def calcular rsi(rs):
       rsi.append((100 - (100 / (1 + rs[i]))))def calcular transacoes(lista datas, lista stocks, lista histograma,
lista rsi, saldo):
   transacoes data = []transacoes buy sell = []transacoes numeroAcoes = [ ]transacoes stock = []transaccess saldo = [] ultima_transacao = ""
    comissão = 0.0012
    for i in range (1, len(lista histograma)):
         valorCotacaoDia = lista_stocks[i + 33]
        if (i+1 == len(lista_histograma)) and (ultima transacao ==
             saldo = saldo + (valorCotacaoDia * numeroAccoes) -
(valorCotacaoDia * numeroAccoes * comissão)
           transacoes data.append(lista datas[i + 33])
```

```
transacoes buy sell.append(ultima transacao)
             transacoes_numeroAcoes.append(numeroAccoes)
             transacoes_stock.append(valorCotacaoDia)
             transacoes_saldo.append(saldo)
        elif (lista histograma[i] > 0.0) and (lista histograma[i-1] <
           numeroAccoes = numero accoes transacao(saldo,
valorCotacaoDia) - (valorCotacaoDia * numeroAccoes * comissão)
             saldo = saldo - (valorCotacaoDia * numeroAccoes)
            ultima transacao = "Buy"transacoes data.append(lista datas[i + 33])
            transacoes buy sell.append(ultima transacao)
             transacoes_numeroAcoes.append(numeroAccoes)
             transacoes_stock.append(valorCotacaoDia)
             transacoes_saldo.append(saldo)
 elif (lista_histograma[i] < 0.0) and (lista_histograma[i-1] > 
 saldo = saldo + (valorCotacaoDia * numeroAccoes) -
(valorCotacaoDia * numeroAccoes * comissão)
ultima transacao = "Sell"
            transacoes data.append(lista datas[i + 33])
            transacoes buy sell.append(ultima transacao)
             transacoes_numeroAcoes.append(numeroAccoes)
             transacoes_stock.append(valorCotacaoDia)
             transacoes_saldo.append(saldo)
        return transacoes data, transacoes buy sell,
transacoes_numeroAcoes, transacoes_stock, transacoes_saldo
def resultado final(nomeAcao, coluna, titulo, lista):
   wb = load workbook("MACD and RSI.xlsx") if nomeAcao in wb.sheetnames:
     else:
        wb.create_sheet(nomeAcao)
   source = wb.get sheet by name(nomeAcao)
   sheet = wb[nomeAcao]
   sheet [column + str(1)] = titulo
        sheet[coluna + str(i + 2)] = lista[i]
         # colocar com o formato em condições
name_currency = '# ##0.00 "€" );[RED](# ##0.00 "€")'
left alignment = Alignment(horizontal='left')
   \overline{\text{center}} alignment = Alignment(horizontal='center')
     for cell in (sheet['A']):
         cell.font = name_text
    for cell in (sheet['B']):
```

```
 cell.alignment = center_alignment
     for cell in (sheet['C']):
        cell.alignment = center alignment
         cell.number_format = name_currency
cell.number format = name currency
cell.font = name text
cell.number format = name currency
        cell.font = name\_titlecell.alignment = center alignment
   sheet.column dimensions['A'].width = 14sheet.column dimensions['B'].width = 14
sheet.column dimensions['C'].width = 21
   sheet.column_dimensions['D'].width = 14
    sheet.column_dimensions['E'].width = 14
   sheet.column dimensions ['F'].width = 14def main():
   nome acao = introduzir nomeAcao()sald\overline{o} = introduzir saldo(nome acao)
    lista datas = carregar datas()
    lista stocks = carregar stocks()
   lista ema12 = calcular mediamovel(lista stocks, 12)
   lista ema26 = calcular mediamovel(lista stocks, 26)
   lista macd = calcular macd(lista ema12, lista ema26)
    lista signal = calcular mediamovel(lista macd, 9)
    lista histograma = calcular histograma(lista macd, lista signal)
    # Lista com os cálculos do RSI
   lista change = calcular change(lista stocks)
   lista adva = calcular adva(lista change)
   lista<sup>-decl = calcular<sup>-decl</sup>(lista<sup>-change)</sup></sup>
   lista<sup>a</sup>vg gain = calcular avg(lista adva, 14)
   \frac{1}{\text{lista}} avg loss = calcular avg(lista decl, 14)
    lista rs = calcular rs(lista avg gain, lista avg loss)
   lista\overline{r}rsi = calcular rsi(lista rs)
    titulo_data = "Data"
    titulo_buy_sell = "Buy or Sell"
```

```
 titulo_numeroAcoes = "Número de Ações"
    titulo saldo = "Saldo"
   titulo montante inicial = saldo
    calculartransacoes = calcular_transacoes(lista_datas, 
lista stocks, lista histograma, lista rsi, saldo)
    resultadofinal data = resultado final(nome acao, coluna A,
titulo data, calculartransacoes[0])
    resultadofinal buy sell = resultado final(nome acao, coluna B,
titulo_buy_sell, calculartransacoes[1])
    resultadofinal_numeroAcoes = resultado_final(nome_acao, coluna_C, 
resultadofinal stock = resultado final(nome acao, coluna D,
nome_acao, calculartransacoes[3])
   resultadofinal saldo = resultado final(nome acao, coluna E,
titulo_saldo, calculartransacoes[4])
    resultadofinal_montante_inicial = resultado_final(nome_acao, 
coluna_F, titulo_montante_inicial, "")
```
 $\overline{\text{main}}$  ()

#### **Estratégia nº 4 –** *Buy and hold*

```
from openpyxl import load_workbook
from openpyxl.styles import Font
from openpyxl.styles import Alignment
     #lê o excel e carrega a data
def carregar datas():
    book = xIrd.open workbook("Acao.xlsx")folha cotacao = \overline{b}ook.sheet by index(0)
 datas = []
for row index in range(1, folha cotacao.nrows):
        date = folha cotacao.cell(row index, 0).value
         datas.append(date)
     return datas
def carregar stocks():
     book = xlrd.open_workbook("Acao.xlsx")
    folha cotacao = \overline{b}ook.sheet by index(0)
    for row index in range(1, folha cotacao.nrows):
        stock = folha cotacao.cell(row index, 1).value
         stocks.append(stock)
     return stocks
def numero accoes transacao(saldo, cotação dia):
     comissao = 0.0012
     return (saldo // ((cotação_dia * comissao) + cotação_dia))
def introduzir nomeAcao():
    book = xlrd.open workbook("Acao.xlsx")folha cotacao = book.sheet by index(0)
   nomeAcao = folha cotacao.cell(0,1).value return nomeAcao
def introduzir saldo(nomeAcao):
".format(nomeAcao)))
```
def calcular transacoes(lista datas, lista stocks, saldo):

```
transacoes data = []transacoes\bar{b}uy sell = []
    transaccess numeroAcoes = []transaccess stock = []transaccess saldo = []ultima transacao = ""
     comissão = 0.0012
    for i in range(0, len(lista datas)):
         valorCotacaoDia = lista_stocks[i]
        if (i+1 == len(lista stocks)) and (ultima transacao == 'Buy'):
            saldo = saldo + \sqrt{valor} \cot \arccos \arccos \arccos -
(valorCotacaoDia * numeroAccoes * comissão)
            transacoes data.append(lista datas[i])
            transacoes buy sell.append(ultima transacao)
             transacoes_numeroAcoes.append(numeroAccoes)
             transacoes_stock.append(valorCotacaoDia)
             transacoes_saldo.append(saldo)
       elif (i == 0) and (ultima transacao == "Sell" or
           numeroAccoes = numero accoes transacao(saldo,
valorCotacaoDia)
            saldo = saldo - (valorCotacaoDia * numeroAccoes) -
(valorCotacaoDia * numeroAccoes * comissão)
           ultima transacao = "Buy"
            transacoes data.append(lista datas[i])
            transacoes buy sell.append(ultima transacao)
             transacoes_numeroAcoes.append(numeroAccoes)
             transacoes_stock.append(valorCotacaoDia)
             transacoes_saldo.append(saldo)
   return transacoes data, transacoes buy sell,
transacoes numeroAcoes, transacoes stock, transacoes saldo
def resultado final(nomeAcao, coluna, titulo, lista):
    wb = load workbook("Buy and Hold.xlsx") if nomeAcao in wb.sheetnames:
        print("Ok!")
     else:
         wb.create_sheet(nomeAcao)
   source = wb.get sheet by name(nomeAcao)
   sheet = wb[nomeAcao]
   sheet [column + str(1)] = titulo
        sheet[coluna + str(i + 2)] = lista[i]
name title = Font(name='Arial', size=12, bold=True)
name text = Font(name='Arial', size=12, bold=False)
left alignment = Alignment(horizontal='left')
```

```
center alignment = Alignment(horizontal='center')
    for cell in (sheet['A']):
       cell.alignment = center alignment
       cell.alignment = center alignment
cell.number format = name currency
cell.font = name text
        cell.number_format = name_currency
        cell.number_format = name_currency
        cell.font = name_title
       cell.alignment = center alignment
   sheet.column dimensions['A'].width = 14 sheet.column_dimensions['B'].width = 14
   sheet.column_dimensions['C'].width = 21
   sheet.column dimensions ['D'].width = 14
   sheet.column dimensions['E'].width = 14sheet.column dimensions['F'].width = 14
def main():
   nome acao = introduzir nomeAcao()saldo = introduzir saldo(nome acao)
    # Lista com as Datas iniciis e Cotação
   lista datas = carregar datas()
   lista stocks = carregar stocks()
    titulo_data = "Data"
    titulo_buy_sell = "Buy or Sell"
    titulo_numeroAcoes = "Número de Ações"
    titulo_saldo = "Saldo"
   titulo montante inicial = saldo
```

```
colunaF = "F"lista_stocks, saldo)
    resultadofinal data = resultado final(nome acao, coluna A,
titulo data, calculartransacoes[0])
    resultadofinal buy sell = resultado final(nome acao, coluna B,
titulo buy sell, calculartransacoes[1])
     resultadofinal_numeroAcoes = resultado_final(nome_acao, coluna_C, 
titulo numeroAcoes, calculartransacoes[2])
resultadofinal stock = resultado final(nome acao, coluna D,
nome_acao, calculartransacoes[3])
     resultadofinal_saldo = resultado_final(nome_acao, coluna_E, 
titulo saldo, calculartransacoes[4])
resultadofinal montante inicial = resultado final(nome acao,
coluna F, titulo montante inicial, "")
if name == " main ":
   \overline{\text{main}}(\overline{\text{}})
```
#### **Estratégia Suplementar – RSI para diferentes períodos**

```
from openpyxl import load_workbook
from openpyxl.styles import Font
from openpyxl.styles import Alignment
def carregar datas():
   book = xIrd.open workbook("Acao.xlsx")folha cotacao = \overline{b}ook.sheet by index(0)
 datas = []
for row index in range(1, folha cotacao.nrows):
        date = folha cotacao.cell(row index, 0).value
        datas.append(date)
    return datas
def carregar_stocks():
    book = xlrd.open_workbook("Acao.xlsx")
   folha cotacao = \overline{b}ook.sheet by index(0)
    for row index in range(1, folha cotacao.nrows):
        stock = folha cotacao.cell(row index, 1).value
        stocks.append(stock)
    return stocks
def numero accoes transacao(saldo, cotação dia):
    comissao = 0.0012
     return (saldo // ((cotação_dia * comissao) + cotação_dia))
def introduzir nomeAcao():
   book = xlrd.open workbook("Acao.xlsx")folha cotacao = book.sheet by index(0)
   nomeAcao = folha cotacao.cell(0,1).value return nomeAcao
def introduzir saldo(nomeAcao):
".format(nomeAcao)))
def introduzir dias(nomeAcao):
```

```
".format(nomeAcao)))
     # cálculos para calcular o RSI
def calcular change(ListaValores):
    change = []for i in range(1, len(ListaValores)):
        change.append(ListaValores[i] - ListaValores[i-1])
     return change
def calcular adva(change):
 adva = []
 for i in range(len(change)):
        if change[i] >= 0:
             adva.append(change[i])
        elif change[i] \leq 0:
             adva.append(0)
     return adva
def calcular decl(change):
for i in range(len(change)):
        if change[i] \leq 0:
            decl.append(change[i])
        elif change[i] >= 0:
             decl.append(0)
     return decl
def calcular avg(ListaValores, numero dias):
     if len(ListaValores) < numero_dias:
     for DiaActual in range(numero_dias):
         TotalStock += ListaValores[DiaActual]
    media = TotalStock / numero_dias
   avg = [median] diaAnterior = 0
     for i in range(numero_dias, len(ListaValores)):
        avg.append(((avg[diaAnterior] * (numero dias - 1)) +
ListaValores[i]) / numero dias)
         diaAnterior += 1
     return avg
def calcular rs(Avg Gain,Avg Loss):
    rs = []for i in range(len(Avg Loss)):
        rs.append(Avg_Gain[i] / (- (Avg_Loss[i])))
     return rs
def calcular rsi(rs):
        rsi.append((100-(100/(1+rs[i]))))
```

```
 return rsi
def calcular transacoes(lista datas, lista stocks, lista rsi, saldo,
numero dias):
    transacoes data = []transaccess buy sell = [] transacoes_numeroAcoes = []
    transaccess saldo = \boxed{]} comissão = 0.0012
        valorCotacaobia = lista \simeq stocks[i + numero dias]saldo = saldo + \sqrt{(}valorCotacaoDia * \sqrt{(}numeroAccoes) -
(valorCotacaoDia * numeroAccoes * comissão)
            transacoes data.append(lista datas[i + numero dias])
            transacoes buy sell.append(ultima transacao)
             transacoes_numeroAcoes.append(numeroAccoes)
             transacoes_stock.append(valorCotacaoDia)
             transacoes_saldo.append(saldo)
and (ultima transacao == "Sell" or ultima transacao == ""):
            -<br>numeroAccoes = numero accoes transacao(saldo,
valorCotacaoDia)
            saldo = saldo - (valorCotacaoDia * numeroAccoes) -
(valorCotacaoDia * numeroAccoes * comissão)
            transacoes data.append(lista datas[i + numero dias])
             transacoes_buy_sell.append(ultima_transacao)
             transacoes_numeroAcoes.append(numeroAccoes)
             transacoes_stock.append(valorCotacaoDia)
             transacoes_saldo.append(saldo)
            -<br>saldo = saldo + (valorCotacaoDia * numeroAccoes) -
(valorCotacaoDia * numeroAccoes * comissão)
            transacoes data.append(lista datas[i + numero dias])
            transaccess buy sell.append(ultima transacao)
             transacoes_numeroAcoes.append(numeroAccoes)
             transacoes_stock.append(valorCotacaoDia)
             transacoes_saldo.append(saldo)
    return transacoes data, transacoes buy sell,
transacoes_numeroAcoes, transacoes_stock, transacoes_saldo
def resultado final(nomeAcao, coluna, titulo, lista, numero dias):
     wb = load_workbook("RSI Dias.xlsx")
    nome acao = ("{0}({1})".format(nomeAcao,str(numero dias)))
   if nome acao in wb.sheetnames:
```

```
 print("Ok!")
    else:
       wb.create sheet(nome acao)
   source = wb.get sheet by name(nome acao)
   sheet = wb[nameacao]sheet [column+str(1)] = titulo
        sheet[coluna + str(i + 2)] = lista[i]
name title = Font(name='Arial', size=12, bold=True)
name text = Font(name='Arial', size=12, bold=False)
left alignment = Alignment(horizontal='left')
center alignment = Alignment(horizontal='center')
    for cell in (sheet['A']):
         cell.alignment = center_alignment
       cell.alignment = center alignment
        cell.number_format = name_currency
    for cell in (sheet['E']):
       cell.number format = name currency
    for cell in (sheet['F']):
       cell.number format = name_currency
    for cell in (sheet['1']):
        cell.alignment = center_alignment
   sheet.column dimensions['A'].width = 14sheet.column\overline{dimensions['B'].width = 14
   sheet.column dimensions['C'].width = 21sheet.column dimensions [1D^{\dagger}].width = 14
   sheet.column dimensions [ E^{\dagger}].width = 14
   sheet.column dimensions ['F'].width = 14
    return wb.save("RSI Dias.xlsx")
def main():
   nome acao = introduzir nomeAcao()
   saldo = introduzir saldo(nome acao)
   numero dias = introduzir dias(nome acao)
```

```
lista datas = carregar datas()
    lista stocks = carregar stocks()
    lista change = calcular change(lista stocks)
    lista<sup>dva =</sup> calcular adva(lista change)
    lista-dec1 = calcular-dec1(lista-change)lista avg gain = calcular avg(lista adva, numero dias)
    lista<sup>-</sup>avg<sup>-</sup>loss = calcular<sup>-</sup>avg(lista<sup>-decl,numero dias)</sup>
    lista rs = calcular rs(lista avg gain, lista avg loss)
     titulo_data = "Data"
     titulo_buy_sell = "Buy or Sell"
     titulo_numeroAcoes = "Número de Ações"
 titulo_saldo = "Saldo"
 titulo_montante_inicial = saldo
   coluna-F = "F" calculartransacoes = calcular_transacoes(lista_datas, 
lista stocks, lista rsi, saldo, numero dias)
    resultadofinal data = resultado final(nome acao, coluna A,
titulo data, calculartransacoes[0], numero dias)
    resultadofinal buy sell = resultado final(nome acao, coluna B,
titulo buy sell, calculartransacoes[1], numero dias)
    resultadofinal numeroAcoes = resultado final(nome acao, coluna C,
titulo numeroAcoes, calculartransacoes[2], numero dias)
    resultadofinal stock = resultado final(nome acao, coluna D,
nome acao, calculartransacoes[3], numero dias)
    resultadofinal saldo = resultado final(nome acao, coluna E,
titulo saldo, calculartransacoes[4], numero dias)
     resultadofinal_montante_inicial = resultado_final(nome_acao, 
coluna_F, titulo_montante_inicial, "", numero dias)
if name = " main ":
```
main()

#### **Estratégia Suplementar – Resultados para RSI para diferentes períodos**

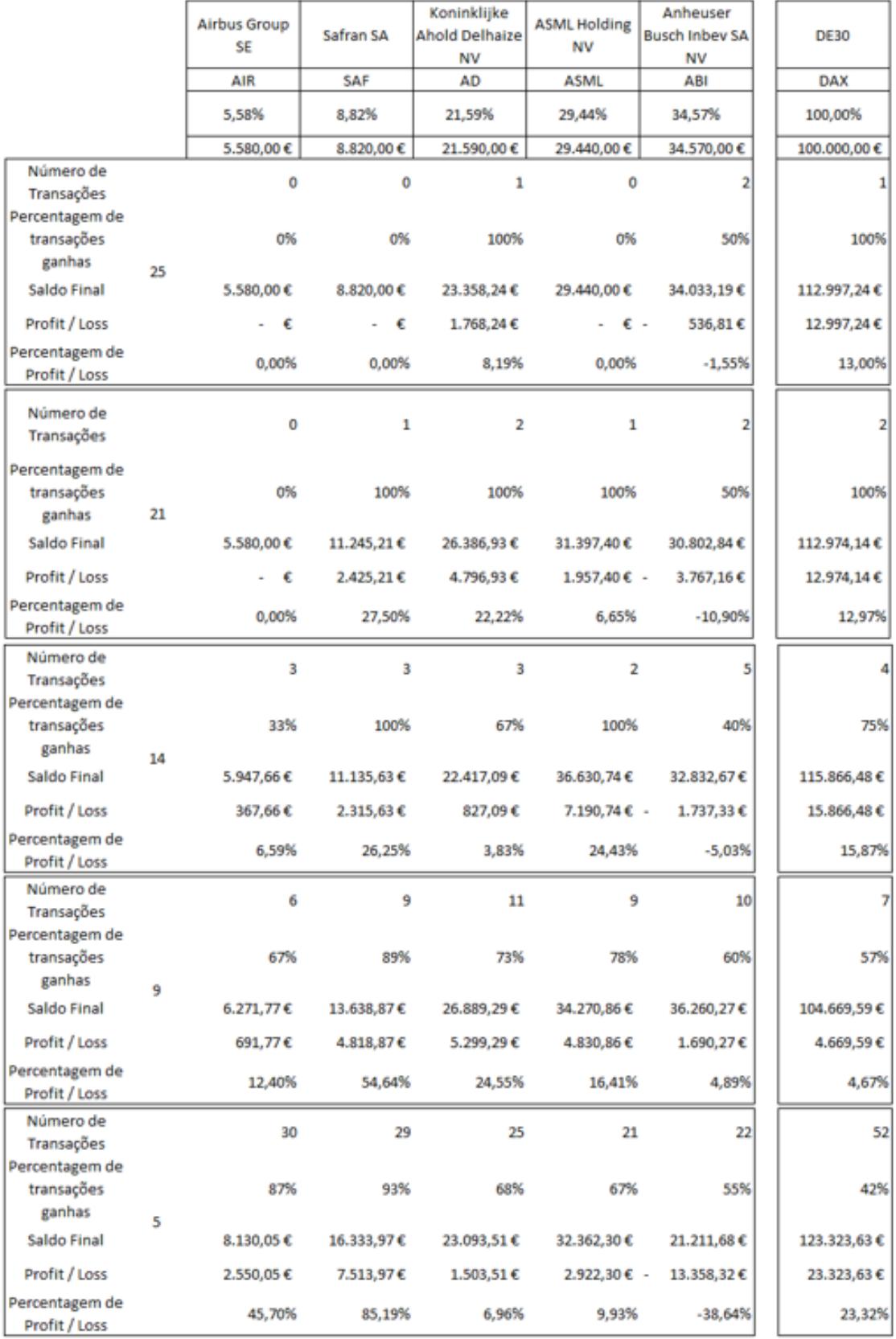